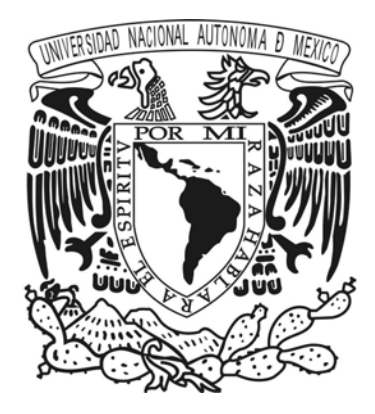

### Universidad Nacional Autónoma De México Programa de Maestría y Doctorado en Ingeniería Ingeniería Civil Análisis y Diseño de Túneles y Obras Subterráneas

### Análisis Multidireccional del Índice de Fracturamiento y Distribución de Bloques en Macizos Rocosos

## TESIS

### QUE PARA OPTAR POR EL GRADO DE

## MAESTRO EN INGENIERÍA

Presenta: Álvaro Daniel Suárez Cortés

Tutor principal: M.I. Fermín Antonio Sáchez Reyes Facultad de Ingeniería

Ciudad Universitaria, CD.MX. Abril-2023

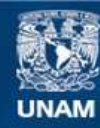

Universidad Nacional Autónoma de México

**UNAM – Dirección General de Bibliotecas Tesis Digitales Restricciones de uso**

#### **DERECHOS RESERVADOS © PROHIBIDA SU REPRODUCCIÓN TOTAL O PARCIAL**

Todo el material contenido en esta tesis esta protegido por la Ley Federal del Derecho de Autor (LFDA) de los Estados Unidos Mexicanos (México).

**Biblioteca Central** 

Dirección General de Bibliotecas de la UNAM

El uso de imágenes, fragmentos de videos, y demás material que sea objeto de protección de los derechos de autor, será exclusivamente para fines educativos e informativos y deberá citar la fuente donde la obtuvo mencionando el autor o autores. Cualquier uso distinto como el lucro, reproducción, edición o modificación, será perseguido y sancionado por el respectivo titular de los Derechos de Autor.

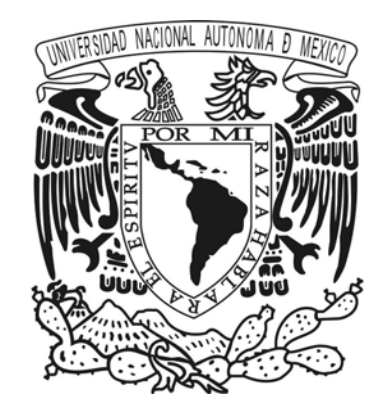

Jurado Asignado

Presidente:

Dra. Ossa López Alexandra

Secretario:

M. en I. López Molina Jorge A.

1 er. Vocal:

M.I. Sánchez Reyes Fermín Antonio

2<sup>do</sup>. Vocal:

Dr. Mánica Malcom Miguel Ángel

3 er. Vocal:

M. en C. Páez Juárez Vicente

Ciudad de México. Ciudad Universitaria UNAM

TUTOR DE TESIS: M.I. Sánchez Reyes Fermín Antonio

<u> Vivesell</u>

FIRMA

Con todo mi corazón para mi padre Álvaro Suárez, a Mery Rodríguez y a mi hermano David Arturo Suárez, que siempre me han apoyado y me siguen a poyando en mis decisiones. Gracias a sus consejos y animo he logrado alcanzar este importante objetivo en mi vida.

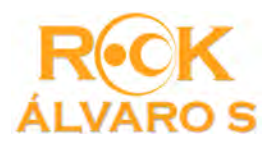

## Agradecimientos

A la Universidad Nacional Autónoma de México UNAM, me siento orgulloso por ser parte de esta gran casa, mi tercer alma mater. Gracias por abrirme las puertas de México dándome la oportunidad de estudiar.

Al M.I. Fermín Antonio Sánchez Reyes, al brindarme la oportunidad de ser parte de sus estudiantes, aconsejándome y siempre guiándome, le agradezco por ser un excelente profesional y por ser un gran ser humano siempre dispuesto a ayudar. Al Dr. Miguel Ángel Mánica Malcom por motivarme a ser un mejor investigador apoyando mis ideas y proponiendo con la mejor disposición soluciones enfocadas a avanzar. Al M. en I. Jorge A. López Molina por ser parte de mi comité tutor aconsejándome para enfocar y acotar mi tema de investigación. A la Dra. Alexandra Ossa López y al M. en C. Vicente Páez Juárez por aceptar la invitación a ser parte de mi comité evaluador, sus aportes fueron muy valiosos y me ayudaron enormemente.

A mis compañeros Víctor Estrada Huertas y Francisco Javier Pelayo Gómez, sus ideas y apoyo fueron de enorme valor para realizar la investigación.

A mi padre Álvaro Suárez, a Mery Rodríguez y a mi hermano Arturo, gracias por todo, gracias por apoyarme y estar presentes en cada etapa de la vida.

A Sandra López, a sus hijas, a su mamá María Margarita López Galán y a su padre Alberto López García, gracias por abrirme sus brazos, por brindarme su cariño y por estar ahí en todos los momentos de mi estancia en México. Agradezco especialmente a su mamá que descanse en paz.

A todas las personas que me han colaborado y apoyado para continuar con mis sueños de convertirme en un gran investigador.

Gracias México.

# Índice general

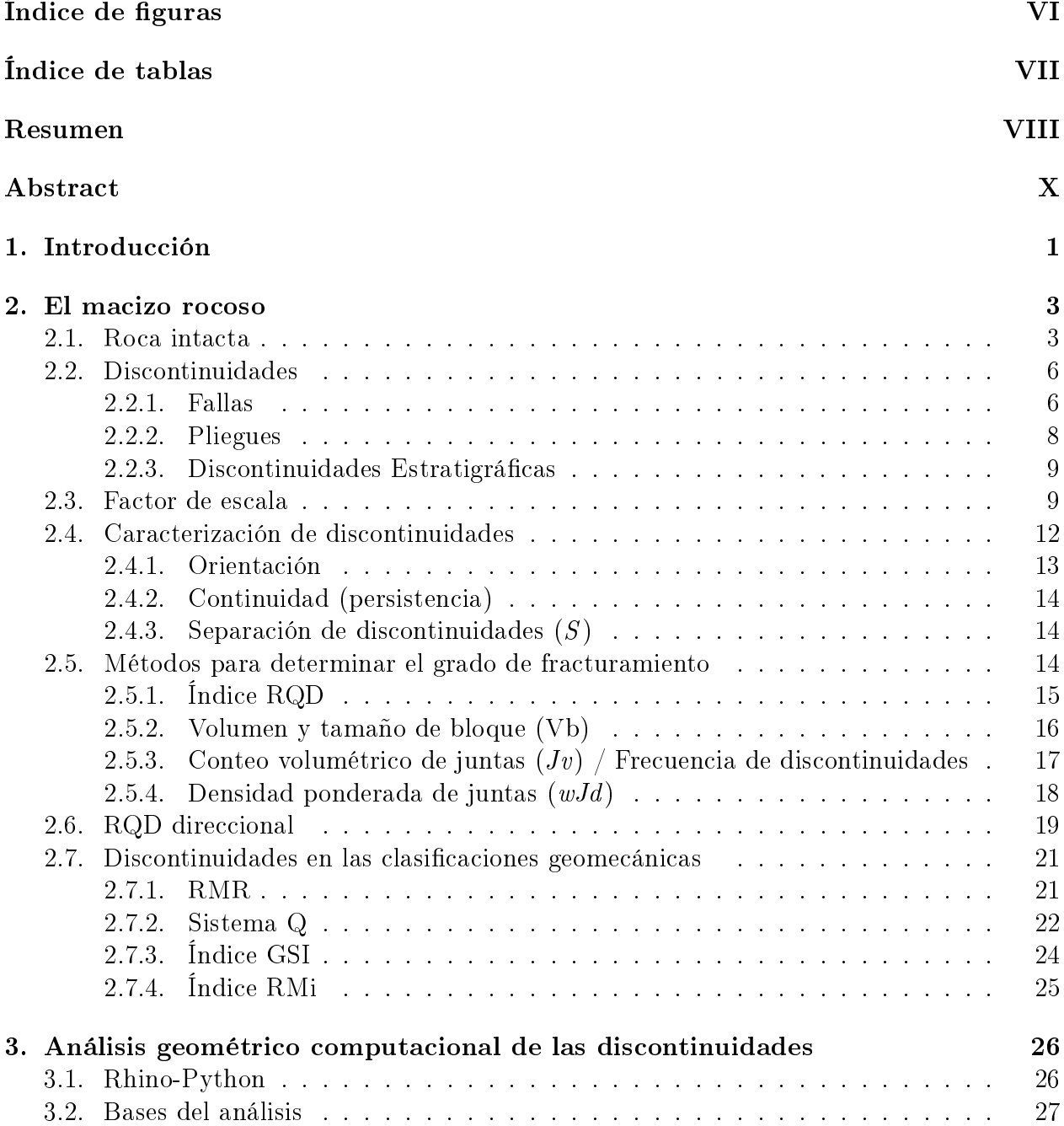

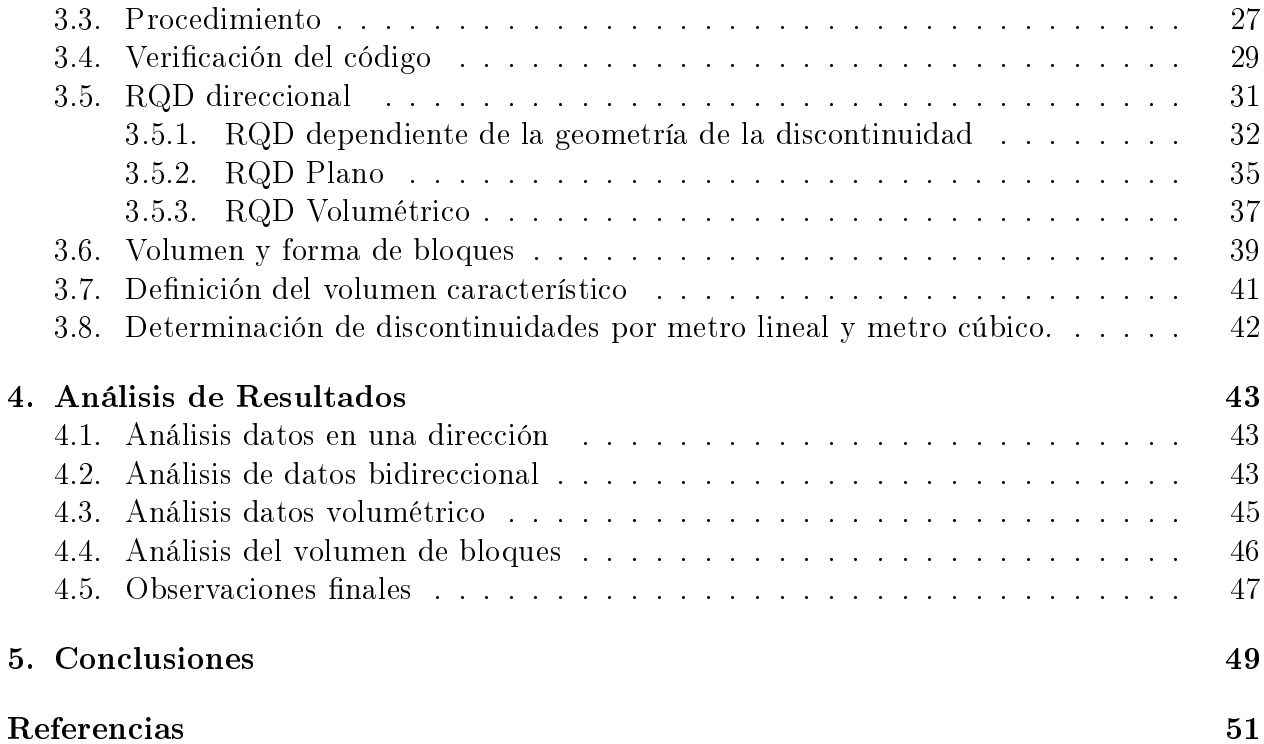

## <span id="page-7-0"></span>Índice de figuras

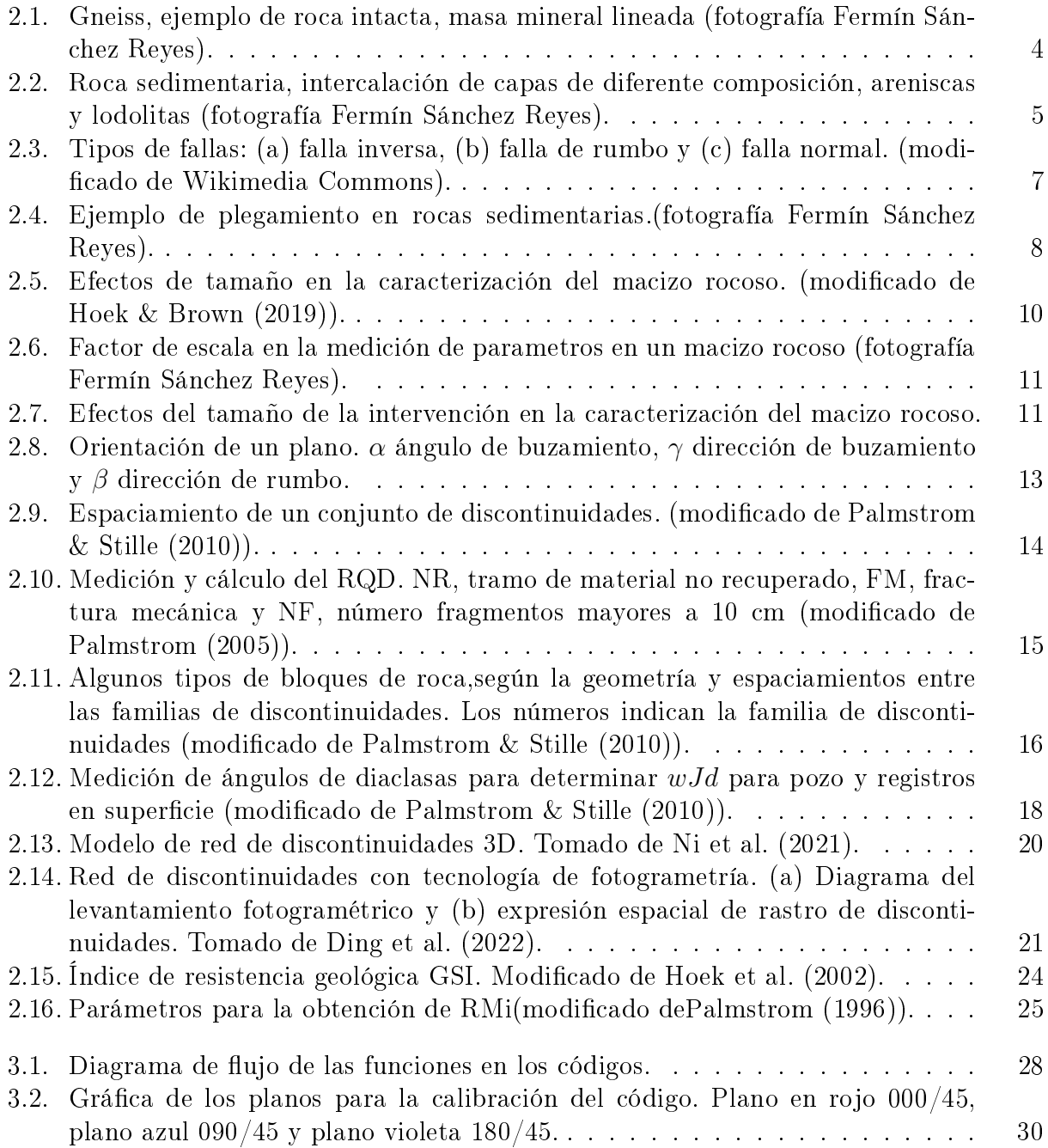

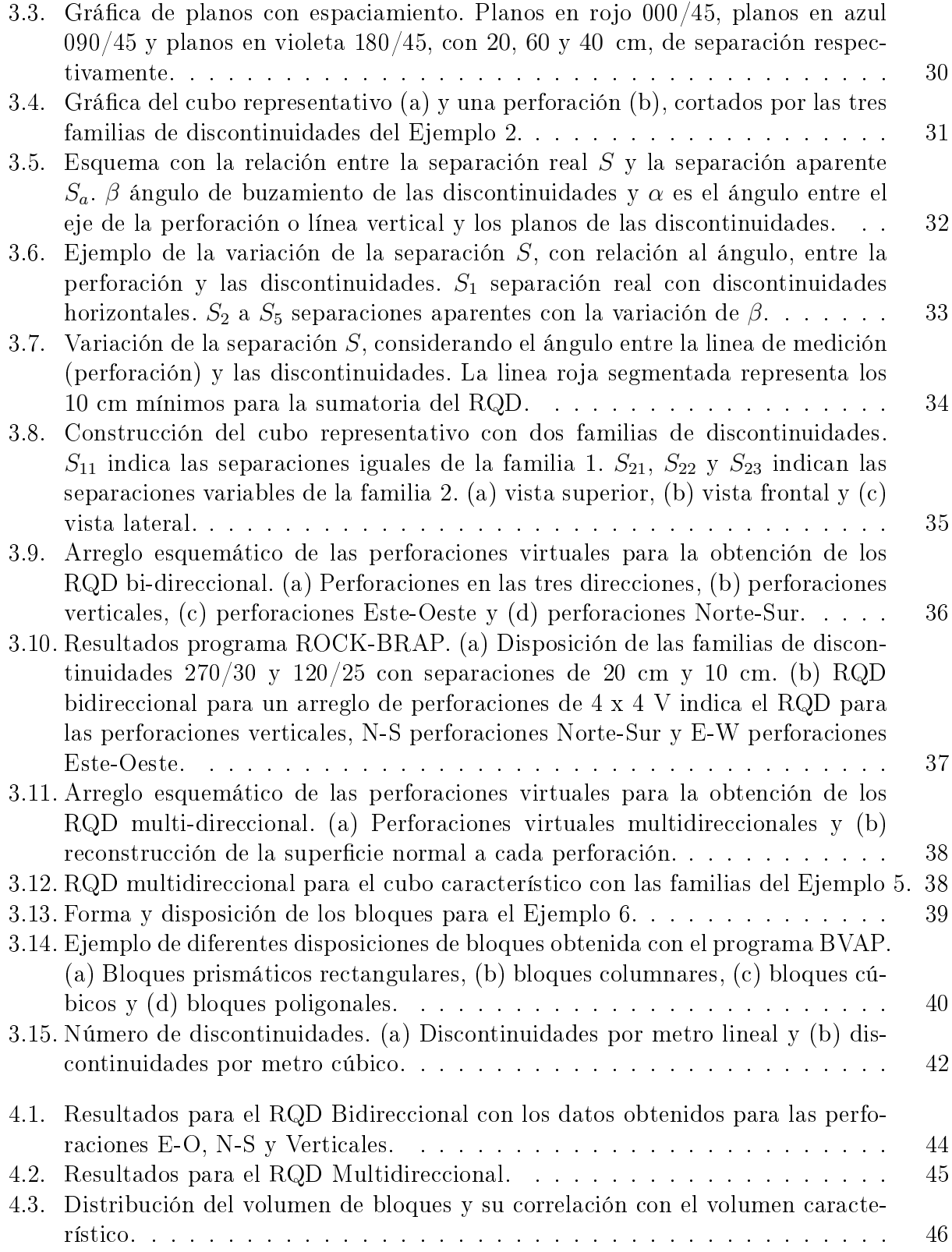

## Índice de tablas

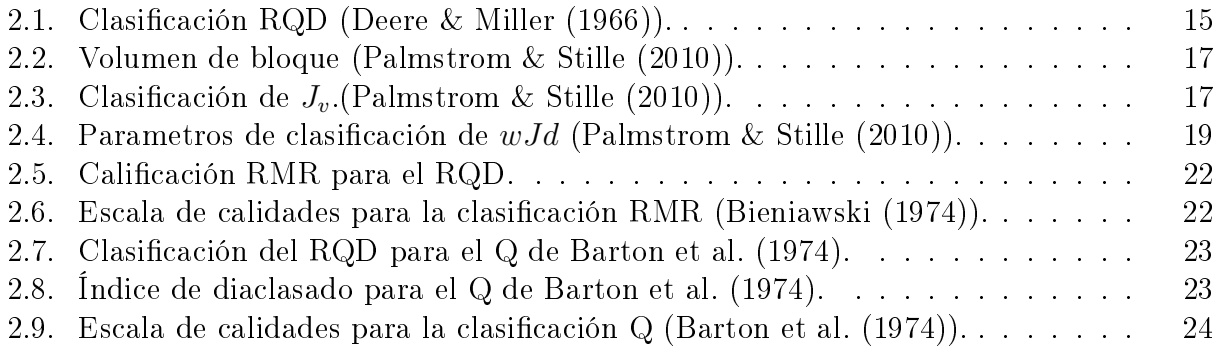

## <span id="page-10-0"></span>Resumen

En el estudio de los macizos rocosos, comprender su origen y composición es de extrema importancia ya que de estos depende directamente su disposición estructural. Dada la ubicación geográfica, la historia geológica y el clima imperante en la zona, cada macizo rocoso es único y su análisis depende igualmente del tipo de estructura que se piensa construir. Por estos motivos, se debe estudiar en detalle la roca intacta y sus discontinuidades. El presente trabajo se enfoca en el análisis de la disposición estructural de las discontinuidades y su dependencia en la determinación del índice de fracturamiento "RQD" y el volumen de los bloques generados.

El análisis de la disposición estructural de las discontinuidades para un macizo rocoso se aborda a partir de su representación en planos cuya geometría se describe con el rumbo y buzamiento. Por lo general estas discontinuidades se agrupan en familias de planos con geometrías de tendencias similares y que están separados una cierta distancia. La interacción entre las diferentes familias de discontinuidades determina el índice de fracturamiento y la disposición volumétrica de los bloques de roca dentro de un macizo rocoso.

En la practica, el índice de fracturamiento se determina con la medición de la longitud de fragmentos de rocas obtenidos en perforaciones o en la medición de las intersecciones de las discontinuidades con líneas arbitrarias trazadas en la cara de un talud, afloramiento o en el frente de excavación de un túnel. Estas mediciones son altamente sesgadas y representan puntualmente el índice de fracturamiento para un volumen de roca. Por tal motivo, se desarrollaron herramientas computacionales que permiten estudiar a profundidad las variaciones de este índice en diversas direcciones y en el que se mapea su comportamiento a través de un volumen característico. Una vez obtenido el índice para cada una de las direcciones, se procede a determinar su distribución a través del análisis estadístico.

Se desarrollaron tres códigos computacionales en lenguaje Python con diversas funciones para el análisis del índice de fracturamiento. El código ROCK-BRAP (Programa de Análisis Bidireccional del RQD), con el que se determina el índice de fracturamiento para perforaciones virtuales horizontales (orientadas Norte-Sur y Este-Oeste) y verticales. El código ROCK-MRAP (Programa de Análisis Multidireccional del RQD), con el que se determina el índice de fracturamiento a partir de perforaciones virtuales multidireccionales y finalmente, el código ROCK-BVAP (Programa de Análisis de Volúmenes de Bloques), con el que se obtienen los volúmenes de los bloques formados a partir de la interacción de los diversos planos que componen las familias de discontinuidades.

La ejecución de los códigos con varios ejemplos de familias de discontinuidades demostró que el índice de fracturamiento varia considerablemente y es dependiente al sitio de medición y de su orientación respecto a la actitud de los planos de discontinuidades. Con los resultados de los códigos se obtiene un índice de fracturamiento representativo que se aproxima más a la realidad de la disposición geométrica de las familias de discontinuidades dentro de un volumen de un macizo rocoso especifico estudiado.

## <span id="page-12-0"></span>Abstract

In the study of rock masses, understanding their origin and composition is extremely important since their structural arrangement directly depends on them. Given the geographical location, the geological history and the prevailing climate in the area, each rock mass is unique, and its analysis also depends on the type of structure that is planned to be built. For these reasons, the intact rock and its discontinuities must be studied in detail. The present work focuses on the analysis of the structural arrangement of the discontinuities and their dependence on the determination of the fracture index " $RQD$ " and the volume of the generated blocks.

The analysis of the structural arrangement of the discontinuities for a rock mass is approached from its representation in planes whose geometry is described with its strike and dip. In general, these discontinuities are grouped into families of planes with similar geometric trends and that are separated by a certain distance. The interaction between the different families of discontinuities determines the rate of fracture and the volumetric arrangement of the rock blocks within a rock mass.

In practice, the fracture index is determined by measuring the length of rock fragments obtained in drilling or by measuring the intersections of discontinuities with arbitrary lines drawn on the face of a slope, outcrop, or excavation front. of a tunnel. These measurements are highly biased and represent, the fracturing index for a volume of rock. For this reason, computational tools were developed that allow in-depth study of the variations of this index in various directions and where its behavior is mapped through a characteristic volume. Once the index for each of the directions is obtained, its distribution is determined through statistical analysis.

Three computational codes were developed in Python for the analysis of the fracture index. The ROCK-BRAP (RQD Bidirectional Analysis Program) code, to determine the fracturing rate for horizontal (North-South and East-West oriented) and vertical virtual drillins. The ROCK-MRAP (RQD Multidirectional Analysis Program) code, to determine the fracturing rate from multidirectional virtual drillins, and, finally, the ROCK-BVAP (Block Volume Analysis Program) code, to obtain the volumes of the blocks formed from the interaction of the various planes making up the families of discontinuities.

The execution of the codes with several examples of families of discontinuities showed that the fracture index varies considerably and is dependent on the measurement site and

its orientation with respect to the attitude of the discontinuity planes. With the results of the codes, a representative fracture index is obtained that is closer to real of the geometric arrangement of the families of discontinuities within a volume of a specific rock mass.

## <span id="page-14-0"></span>Capítulo 1 Introducción

Los macizos rocosos son estructuras complejas que están formadas por un gran número de elementos composicionales y estructurales que rigen su comportamiento mecánico. Cada macizo es único y, por tal motivo, su comportamiento no debe generalizarse. El análisis del comportamiento de los macizos rocosos depende directamente de la escala asociada a la estructura de ingeniería que se está estudiando. En rasgos generales, un macizo rocoso está compuesto por la roca intacta y las discontinuidades.

La roca intacta está compuesta por un agregado de minerales que, dependiendo de su origen, se organizan y distribuyen de diferentes formas. Con base en su origen las rocas se han clasificado en tres grupos: rocas ígneas, rocas sedimentarias y rocas metamórficas. Por otro lado, las discontinuidades se pueden clasicar como planos de estraticación, diaclasas, fallas, zonas de erosión, planos de debilidad y contacto entre el mismo material o diferentes materiales. Del estudio en conjunto de la roca intacta y de las discontinuidades, se derivan las aproximaciones al comportamiento mecánico del macizo rocoso ante las fuerzas naturales y a las intervenciones humanas. Así mismo, estos dos parámetros son fundamentales y son en los que se sustentan los sistemas de clasificación geomecánica de macizos rocosos.

El índice de fracturamiento o índice de recuperación de roca RQD [\(Deere & Miller](#page-64-7) [\(1966\)](#page-64-7)), establece la calidad de la roca a partir de la sumatoria de las longitudes (> 10 cm), de los fragmentos de rocas recuperados en una perforación, dividido entre la longitud total del tramo perforado. Este procedimiento es igualmente utilizado para determinar el índice de fracturamiento sobre una línea de longitud aleatoria sobre la cara de un talud o el frente de excavación en un túnel. Este método es ampliamente utilizado y es uno de los parámetros de calificación en los sistemas de clasificación.

Independientemente de la utilidad y del uso generalizado de este parámetro, su determinación es altamente sesgada y representa puntualmente las características del volumen de roca estudiado. El valor del índice de fracturamiento es altamente dependiente de la dirección de la perforación, talud o frente de excavación, por lo cual el valor determinado es aparente.

El objetivo del presente trabajo es determinar el índice de fracturamiento de un volumen de roca afectado por diferentes familias de discontinuidades, a través de perforaciones virtuales en múltiples direcciones, estableciendo las variaciones de los valores y deniendo las direcciones en donde se presentan máximos y mínimos. La caracterización se acota a la disposición estructural de las familias de discontinuidades y como las interacciones entre estas forman los diferentes tipos y tamaños de bloques presentes en cierto macizo rocoso. La caracterización de las superficies de contacto entre familias se abordará en posteriores investigaciones.

Para lograr el objetivo planteado se escribieron tres códigos computacionales en Rhino-Python, con los que se obtiene el índice de fracturamiento, el volumen y la forma de bloques en un volumen característico de roca afectado por diferentes familias de discontinuidades. El índice de fracturamiento se calcula a partir de la intersección de los planos de las familias de discontinuidades con líneas que representan perforaciones virtuales en múltiples direcciones. Los códigos desarrollados son:

- $\bullet$  ROCK-BRAP: Programa de Análisis Bidireccional del RQD, desarrollado para determinar el índice de fracturamiento en perforaciones virtuales unidireccionales.
- $\blacksquare$  ROCK-MRAP: Programa de Análisis Multidireccional del RQD, con el que se determina el índice de fracturamiento en múltiples direcciones.
- $ROCK-BVAP$ : Programa de Análisis de Volúmenes de bloques, con el que se determina la distribución de los volúmenes y las formas de los bloques, resultado las interacciones de familias de discontinuidades.

De los resultados obtenidos con los diferentes programas se comprobó que el índice de fracturamiento es altamente dependiente de la orientación de los planos de las familias de discontinuidades y su valor varia en un rango el cual debe tomarse en cuenta en las clasicaciones geomecánicas con los valores más y menos favorables.

El trabajo se organizó en 5 capítulos. En el capítulo 1 se presenta la introducción. En el capítulo 2 se muestran las características básicas de los macizos rocosos y se hace énfasis en las definiciones y características de lo que se define como discontinuidades en un macizo rocoso. Adicionalmente, se realiza un compendio de los diferentes métodos de caracterización de discontinuidades para determinar el índice de fracturamiento, la frecuencia o número de discontinuidades y el tamaño de bloques. La parte final del capítulo muestra la correlación y uso del índice de fracturamiento en los sistemas de clasificación geomecánica. En el capítulo 3, se describe el procedimiento y el método usado para el desarrollo del presente trabajo. Igualmente, se muestran los resultados de los códigos elaborados para el análisis de las discontinuidades. Asimismo, en el capítulo 4, se muestra el análisis de resultados teniendo en cuenta los ejemplos desarrollados en el capítulo 3. Finalmente, en el capítulo 5 se presentan las conclusiones del trabajo.

## <span id="page-16-0"></span>Capítulo 2

## El macizo rocoso

El término macizo rocoso hace referencia al conjunto de matriz rocosa y discontinuidades. Dadas sus características físicas, los macizo rocosos se denominan medios discontinuos, anisótropos y heterogéneos.

La caracterización de un macizo rocoso con fines geotécnicos se realiza en términos de su composición y características mecánicas, teniendo en cuenta la disposición estructural de la roca intacta y de las discontinuidades. En este trabajo se introducirá, brevemente las características de la roca intacta y se desarrollarán en profundidad las características de las discontinuidades, haciendo énfasis en los parametros geométricos.

#### <span id="page-16-1"></span>2.1. Roca intacta

El agregado de partículas minerales, del cual se compone básicamente una roca, se denomina roca intacta. Los minerales que representan la estructura básica de la roca normalmente adoptan la forma de cristales, pero también pueden existir como agregados de moléculas amorfas como la sílice (Figura [2.1\)](#page-17-0). La fracción mineral de grano fino en la que están incrustados los granos o cristales más grandes se denomina "matriz de roca". Las partículas minerales se cementan juntas por la matriz de la roca o por unión mecánica en las interfaces de contacto entre los granos que forman el "esqueleto de grano".

Al describir la estructura de la roca intacta, el término "textura" se utiliza para la descripción de la apariencia, forma, tamaño y distribución del tamaño de los granos individuales y agregados de partículas minerales (Figura [2.1\)](#page-17-0). El tamaño de grano, como en la mecánica de suelos, se describe con los términos de grano fino, de grano medio y de grano grueso. Sin embargo, con respecto a las propiedades mecánicas de la roca, tales como deformabilidad, resistencia y permeabilidad, estos atributos son menos importantes.

La orientación espacial de los granos en la roca se describe mediante la "estructura de grano", también denominada "tejido de grano" o "estructura de fábrica". Este término también cubre imperfecciones en la estructura como poros, grietas, inclusiones y límites de grano.

<span id="page-17-0"></span>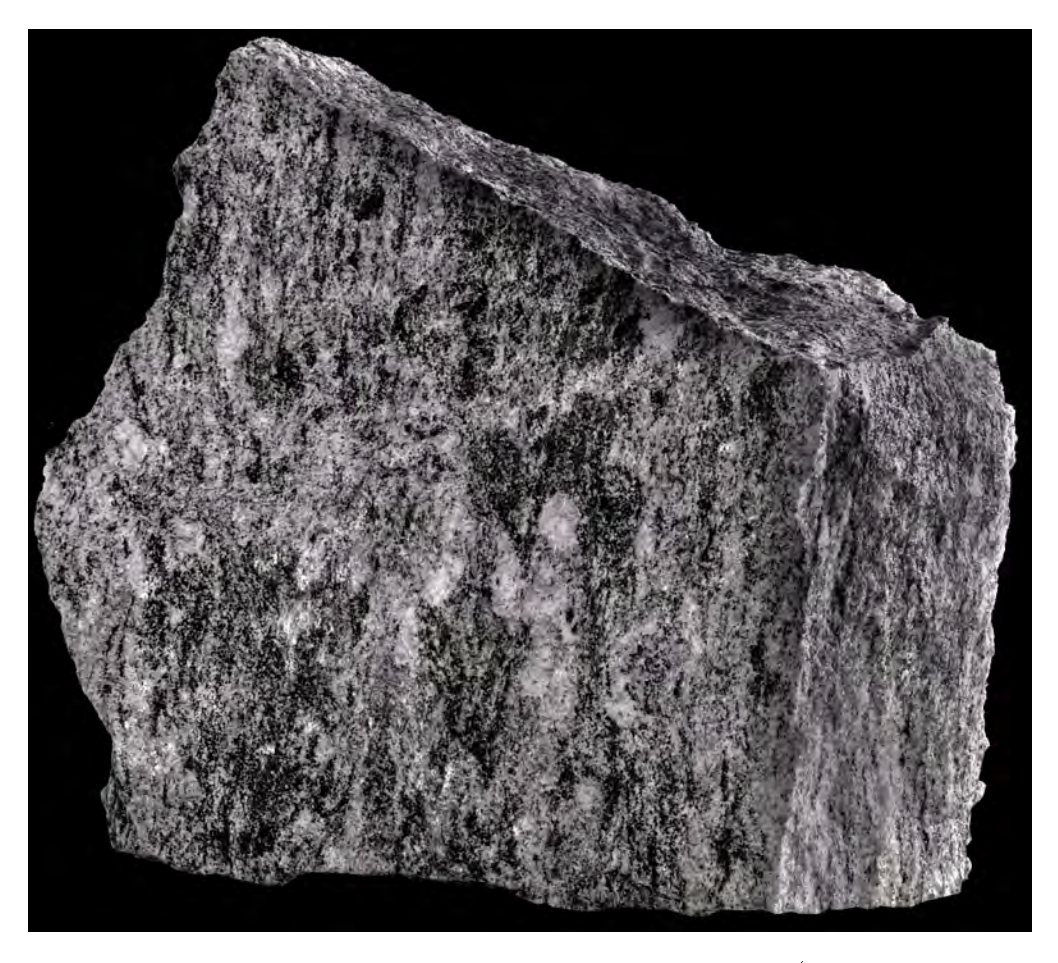

Figura 2.1: Gneiss, ejemplo de roca intacta, masa mineral lineada (fotografía Fermín Sánchez Reyes).

Las rocas sedimentarias e ígneas exhiben, frecuentemente, una estructura de grano aleatoria. Tales estructuras se caracterizan por una distribución estadísticamente uniforme de partículas. La anterior afirmación depende directamente de la escala a la que se está observando y al origen de la roca.

La estructura de las rocas ígneas depende directamente del tiempo de enfriamiento, volumen, presión y temperatura a la que se encuentra el magma o lava que da origen a la roca. Cuando se presentan condiciones de estabilidad en los magmas, los minerales cristalizan con tamaños intermedios dando lugar a estructuras graníticas (textura fanerítica). En estas condiciones de estabilidad, igualmente, se pueden encontrar pastas microcristalinas, en las cuales se hallan embebidos cristales de dimensiones mucho mayores (fenocristales); a estas estructuras se les denominadas porfiroides (textura porfídica). Por otro lado, si las condiciones son de inestabilidad, se da lugar a estructuras aplíticas, caracterizadas por minerales de dimensiones milimétricas.

En el caso de las lavas, si se producen derrames de forma suave se forman cuerpos denominados coladas, cuyos minerales no son observables a simple vista; a esta estructura se le denomina microcristalina (textura afanítica). Dependiendo de la viscosidad de la lava se

puede dar origen a estructuras de flujo. Existen rocas que presentan características macro y microcristalinas, y esto ocurre como consecuencia de la formación de algunos cristales en el interior del magma o un derrame de lava y el material circundante a estos es enfriado rápidamente cristalizando en minerales de tamaños no observables por el ojo humano (matriz microcristalina). Este proceso da origen a la estructura porfídica.

La característica estructural más importante de las rocas sedimentarias es su disposición en capas como consecuencia del proceso de sedimentación durante la formación de la roca. Cuando, por ejemplo, se depositan partículas laminares con sus ejes longitudinales predominantemente horizontales, entonces surge una estructura plana (Figura [2.2\)](#page-18-0).

<span id="page-18-0"></span>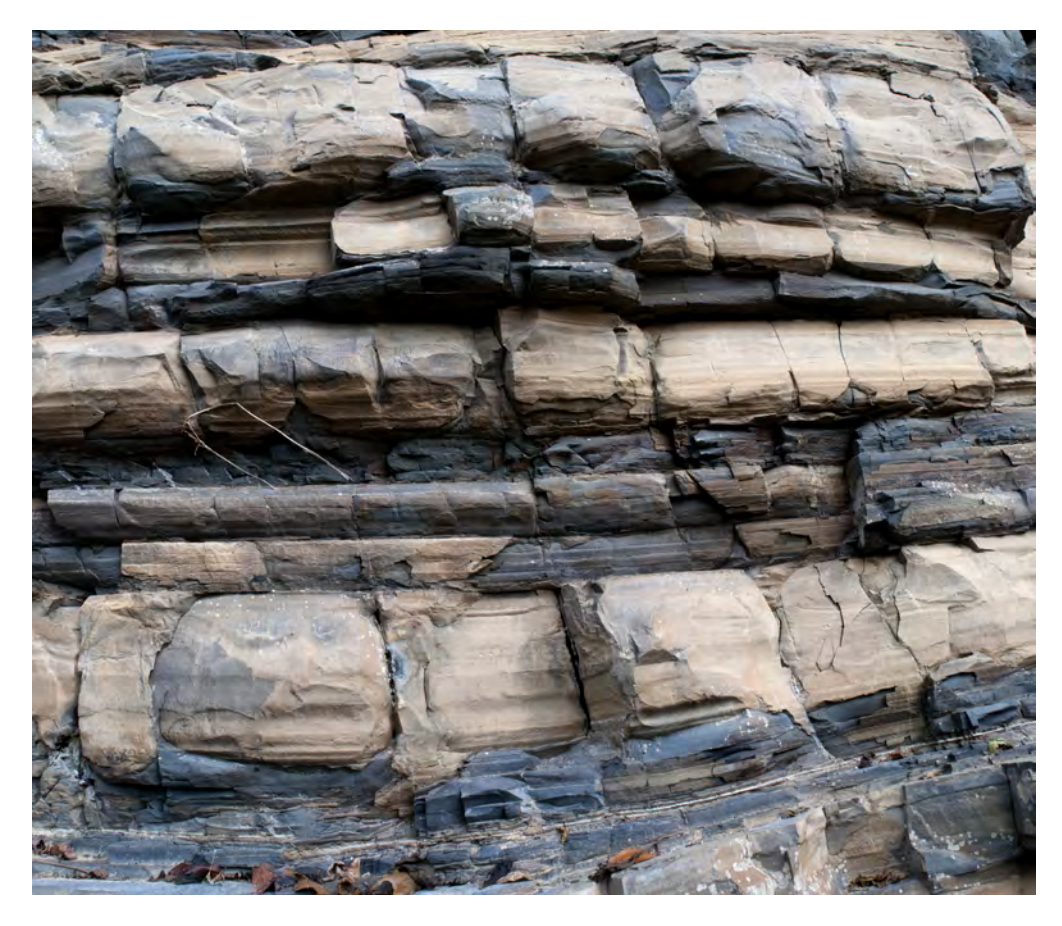

Figura 2.2: Roca sedimentaria, intercalación de capas de diferente composición, areniscas y lodolitas (fotografía Fermín Sánchez Reyes).

La estructura de las rocas metamórficas se basa, frecuentemente, en la estructura de grano primario de la roca original. Dependiendo del grado de metamorfismo, la estructura primaria, puede mantenerse parcial o completamente, mientras que al mismo tiempo pueden surgir nuevas estructuras secundarias. Sin embargo, también ocurre que la estructura primaria será reemplazada por completo por una estructura secundaria. Tal estructura secundaria puede ser una "esquistosidad" o "foliación", que también revela una estructura de grano plana. Si están presentes dos estructuras planas con diferentes orientaciones, las líneas de intersección de ambas estructuras pueden formar una estructura de grano lineal, también denominada "alineación".

Desde el punto de vista de la mecánica de rocas, las rocas intactas pueden clasificarse con respecto a su estructura de grano. La mayoría de las rocas intactas pueden relacionarse con una estructura de grano aleatoria y plana. Las rocas intactas con una estructura de grano aleatoria comúnmente se caracterizan por un comportamiento isótropo con respecto a su deformabilidad y resistencia. Por otro lado, las rocas intactas con una estructura de grano plana pueden exhibir una marcada anisotropía en su comportamiento mecánico. Respecto a la ingeniería de rocas, todas las rocas intactas pueden considerarse homogéneas porque los granos son muy pequeños en comparación con la dimensión de una estructura de ingeniería.

#### <span id="page-19-0"></span>2.2. Discontinuidades

Las discontinuidades se refieren a todos aquellos planos en donde se presenta una interrupción en la continuidad de la masa rocosa. Geológicamente, las discontinuidades están representadas básicamente por fallas, juntas (diaclasas), estraticación, foliaciones, fracturas, lineamientos minerales, planos de pliegues, diques, intrusiones y todos aquellos planos de contacto entre diferentes eventos geológicos que quedan registrados en las rocas.

En algunas clasicaciones denominan las discontinuidades como juntas o diaclasas o simplemente fracturas, si el desplazamiento de cizallamiento de la superficie cortante es cero o demasiado pequeño para ser visible. Por otro lado, si sobre dicha superficie se observan desplazamientos, a estas discontinuidades se les denominan fallas. Dependiendo de su origen, estas se clasifican en juntas de tensión, juntas de extensión o juntas de corte. Igualmente, en procesos de enfriamiento de magmas o desecación de sedimentos se acuña en el término de junta de contracción. Ademas, las paredes de las discontinuidades suelen presentar irregularidades y pueden estar cubiertas o rellenas con minerales que favorecen o desfavorecen el comportamiento mecánico global del macizo rocoso. Finalmente, en las rocas sedimentarias se utiliza el termino discontinuidad estratigráca (hiatus), para referirse a la ausencia del registro estratigráfico entre dos secuencias en un período determinado.

#### <span id="page-19-1"></span>2.2.1. Fallas

Las fallas son discontinuidades en las que tienen lugar o han tenido lugar desplazamientos relativos entre dos bloques del macizo rocoso. La formación de fallas se asocia frecuentemente con altos esfuerzos de origen tectónico y, como consecuencia, la roca intacta puede descomponerse en pequeños trozos.

El desplazamiento es el término general para designar el movimiento relativo entre los dos lados de la falla, medido en cualquier dirección. Aunque se traten las fallas como superficies a lo largo de las cuales se ha producido un deslizamiento, muchas de ellas están acompañadas de material rocoso triturado que puede o no estar alterado químicamente o recristalizado (zona de falla). Las características de estos materiales dan información importante sobre los procesos de movimiento y los entornos en los que se produce.

Las fallas se pueden clasificar a través del movimiento del muro colgante (HW) o bloque de techo y el muro de pie (FW) o bloque de piso. El término muro colgante se refiere a los estratos originalmente por encima del plano de falla y el término muro de pie a los estratos originalmente debajo del plano de falla (Figura [2.3\)](#page-20-0).

El aspecto más importante de la geometría de la falla es el desplazamiento relativo. Hay dos casos especiales importantes: desplazamiento paralelo al buzamiento de la falla o desplazamiento paralelo al rumbo de la falla. Combinado con los dos posibles sentidos de desplazamiento para cada uno, esto conduce a una clasificación cuádruple.

Fallas de Buzamiento:

- Desplazamiento inverso: el HW se ha movido hacia arriba en relación con el FW (Figura [2.3,](#page-20-0) a).
- Desplazamiento normal: el HW se ha movido hacia abajo en relación con el FW (Figura  $(2.3, c).$  $(2.3, c).$  $(2.3, c).$

Los nombres de los dos tipos correspondientes de fallas de buzamiento generalmente se reducen a fallas normales y fallas inversas

Fallas de Rumbo:

- Desplazamiento derecho: parado frente a la falla, el bloque opuesto se ha movido relativamente a la derecha (Figura [2.3,](#page-20-0) b).
- Desplazamiento a la izquierda: parado frente a la falla, el bloque opuesto se ha movido relativamente hacia la izquierda.

<span id="page-20-0"></span>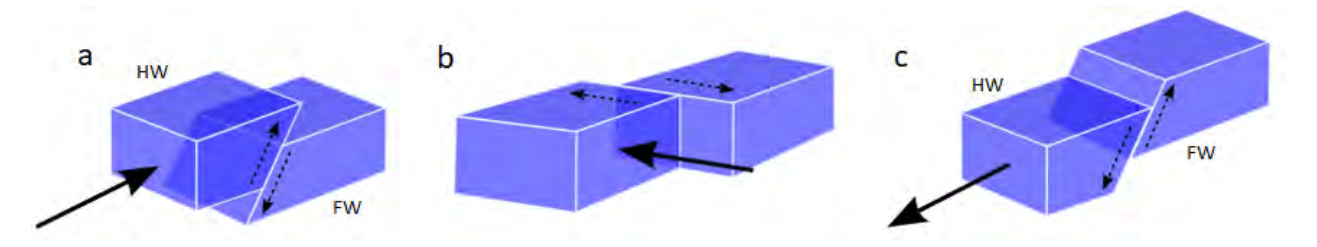

Figura 2.3: Tipos de fallas: (a) falla inversa, (b) falla de rumbo y (c) falla normal. (modificado de Wikimedia Commons).

Las fallas de desplazamiento a la derecha también se denominan fallas laterales a la derecha o fallas dextrales (D) y las fallas de deslizamiento a la izquierda también se denominan fallas laterales a la izquierda o fallas sinistrales (S).

#### <span id="page-21-0"></span>2.2.2. Pliegues

Un pliegue es una distorsión de un volumen de material rocoso que se maniesta como un pliegue o nido de pliegues en elementos lineales o planos. Muchos pliegues involucran elementos que originalmente eran planos [\(Regan](#page-64-10) [\(2009\)](#page-64-10)). El lecho sedimentario es el ejemplo común, y este es un caso importante porque la geometría del pliegue representa un indicador importante de la naturaleza de la deformación (Figura [2.4\)](#page-21-1). En particular, sus características pueden correlacionarse con ciertos aspectos de rotación y estiramiento. También se pueden desarrollar pliegues a partir de elementos originalmente curvados.

<span id="page-21-1"></span>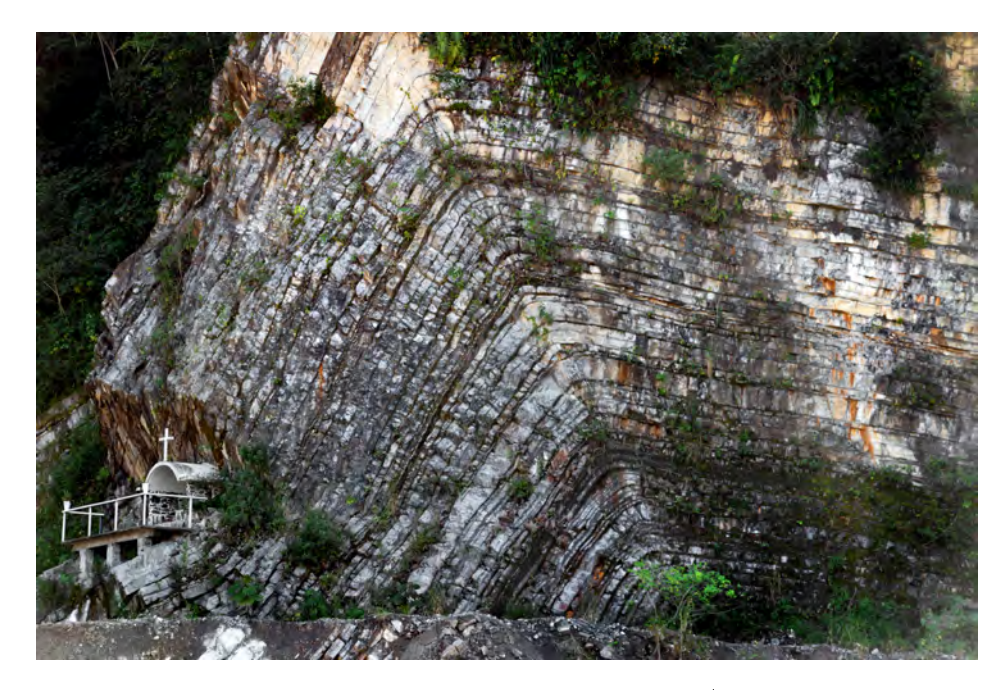

Figura 2.4: Ejemplo de plegamiento en rocas sedimentarias.(fotografía Fermín Sánchez Reyes).

El plegamiento de la masa rocosa es una consecuencia de la deformación regional debida a las fuerzas tectónicas. El plegado ocurre cuando los elementos preexistentes se transforman en nuevas configuraciones curviplanares o curvilíneas, cualquiera que sea su estado original. Por lo tanto, el plegado es solo una deformación no homogénea que actúa sobre un cuerpo de material que contiene elementos lineales o planos. Vale la pena señalar, sin embargo, que una deformación que produce un pliegue en una situación puede no producirse en otra [\(Wittke](#page-65-0)  $(2014)$ .

Los esfuerzos cortantes y de tensión iniciados en el macizo rocoso durante el plegado conducen, en la mayoría de los casos, a fracturas, es decir, a la formación de juntas. Dependiendo de la estructura estudiada, las juntas se indican con respecto a la posición de los ejes de plegado como juntas diagonales, transversales y longitudinales. Las juntas se interrumpen con frecuencia por discontinuidades que son paralelas a los estratos o la esquistosidad. Finalmente, en rocas altamente dúctiles el plegamiento se produce ampliamente sin fracturas ni uniones.

#### <span id="page-22-0"></span>2.2.3. Discontinuidades Estratigráficas

Las discontinuidades estratigráficas se clasifican en:

- Discordancia angular: Discontinuidad entre una serie estratigráca más antigua, que se plegó y se erosionó al quedar los estratos expuestos a la intemperie, y una serie estratigráfica más moderna se depositó sobre los primeros.
- Disconformidad: Discontinuidad entre una serie estratigráfica antigua, que fue sometida a un periodo erosivo, y la serie estratigráfica más moderna se depositó después del periodo erosivo (no hay plegamiento).
- Inconformidad: Discontinuidad entre una serie antigua, constituida por rocas cristalinas erosionadas (ígneas o metamorficas), y los estratos sedimentarios más modernos se depositan sobre estas.
- Paraconformidad: Discontinuidad entre una serie antigua, depositada hace muchos millones de años, tras la cual, hubo una interrupción de la sedimentación durante millones de años, y la serie estratigráca más moderna se deposita sobre la más antigua (no hay plegamiento).

#### <span id="page-22-1"></span>2.3. Factor de escala

Teniendo en cuenta el origen y la formación de los diferentes tipos de rocas, su estructura exhibe patrones y tendencias que se hacen más representativos dependiendo la escala de observación. El desarrollo de planos (facetas, lineaciones, etc), tiene como origen común la estructura cristalográca de los minerales componentes. La disposición macroestructural de las rocas es un reflejo de la disposición microestructural. Por lo tanto, la formación de planos a diferentes escalas depende del entrelazamiento entre los diversos minerales, su calidad en el tiempo y la historia tectónica del lugar en donde se encuentran.

Desde las dos perspectivas observadas en las Figuras [2.5](#page-23-0) y [2.7,](#page-24-1) la caracterización del macizo rocoso varia y tiene que adaptarse en función de la escala del proyecto y a la escala de estudio. Igualmente, los estudios deben de presentar un enfoque adaptativo global, dado que si el estudio se puntualiza la caracterización del macizo rocoso puede ser sesgada a un tamaño de observación. Partiendo de la escala de estudio y la escala del proyecto, el macizo rocoso se puede caracterizar como:

- Roca intacta: Cuando el estudio se enfoca en muestras de mano o núcleos de perforación (Figuras [2.5a](#page-23-0) y [2.6c](#page-24-0)), en macizos de muy buena calidad, por lo general en rocas ígneas y algunas metamórficas no afectadas por tectonismo. Igualmente, cuando el tamaño del proyecto no entra en la zona de influencia de discontinuidades (Figura [2.7a](#page-24-1)).
- Con discontinuidad única: Cuando el estudio y el tamaño del proyecto se enfocan en secciones de tamaños que varían de decenas de centímetros a pocos metros y en núcleos de perforación en zonas de influencia de alguna discontinuidad en macizos rocoso de

muy buena calidad, por lo general en rocas ígneas y algunas metamórficas muy poco afectadas por tectonismo (Figuras [2.5b](#page-23-0), [2.6c](#page-24-0) y [2.7b](#page-24-1)).

<span id="page-23-0"></span>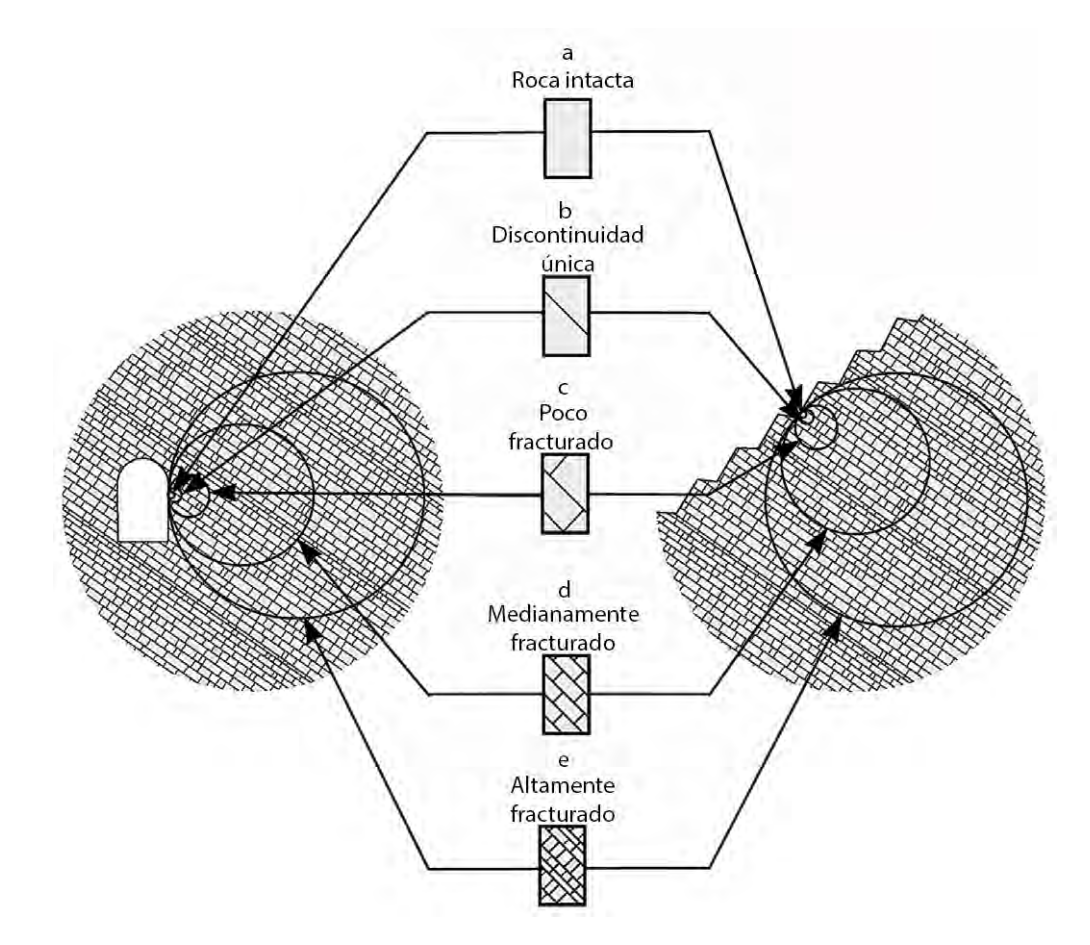

Figura 2.5: Efectos de tamaño en la caracterización del macizo rocoso. (modificado de [Hoek](#page-64-0) [& Brown](#page-64-0) [\(2019\)](#page-64-0)).

- Poco fracturado: Cuando el estudio y el tamaño del proyecto son de algunos metros y se encuentran en zonas de influencia de dos o tres familias de discontinuidades, en macizos rocosos compuestos por rocas ígneas y metamórficas afectadas por tectonismo moderado o algunas rocas sedimentarias con estratos cuyos espesores van de decenas de centímetros a pocos metros (Figuras [2.5c](#page-23-0), [2.6b](#page-24-0) y [2.7c](#page-24-1)).
- Medianamente fracturado: Cuando el estudio y el tamaño del proyecto se enfoca en secciones de varios metros, en zonas de influencia de tres o mas familias de discontinuidades, en macizos rocosos evidentemente afectados por tectonismo y en rocas sedimentarias que presentan estratos cuyos espesores son de algunas decenas de centímetros (Figuras [2.5d](#page-23-0), [2.6b](#page-24-0) y [2.7d](#page-24-1)).

<span id="page-24-0"></span>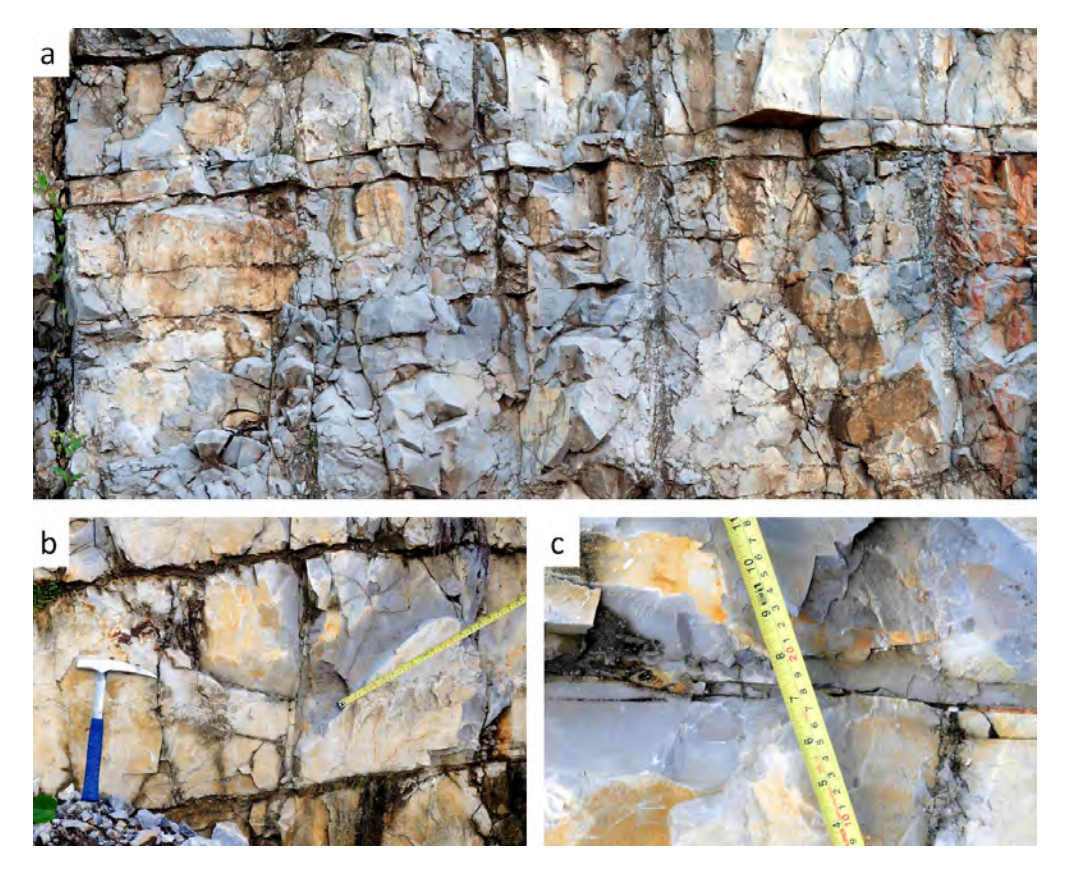

Figura 2.6: Factor de escala en la medición de parametros en un macizo rocoso (fotografía Fermín Sánchez Reyes).

<span id="page-24-1"></span>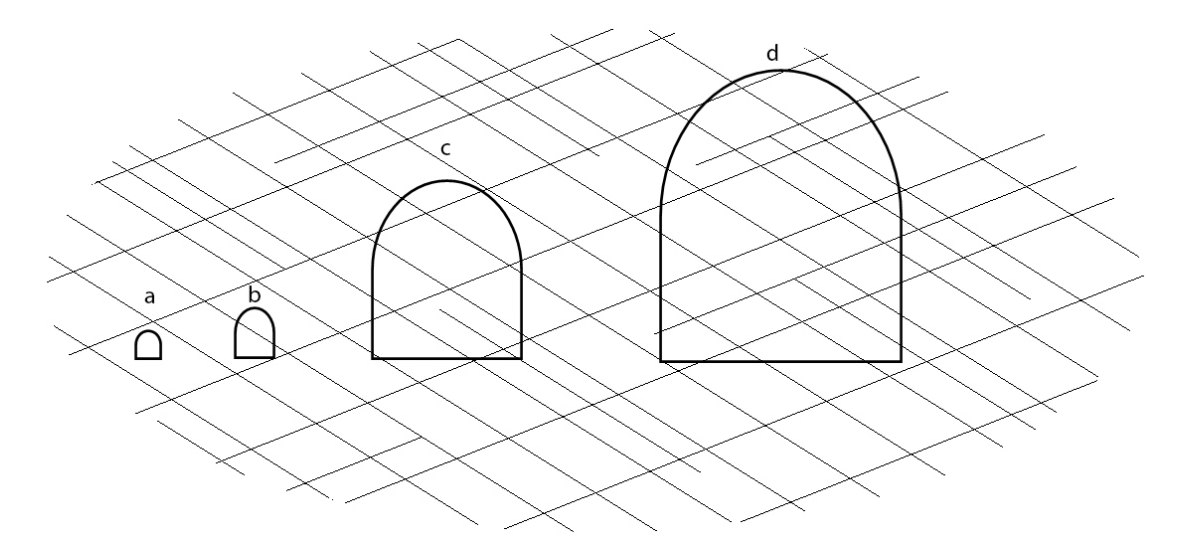

Figura 2.7: Efectos del tamaño de la intervención en la caracterización del macizo rocoso.

Altamente fracturado: Cuando el estudio y el proyecto son en secciones de decenas de metros, en la zona de influencia de varias familias de discontinuidades en macizos

rocosos altamente afectados por tectonismo y en presencia de rocas sedimentarias con estratificación marcada de espesores de pocos centímetros (Figura [2.5e](#page-23-0), [2.6a](#page-24-0) y [2.7d](#page-24-1)).

Un aspecto importante a tener en cuenta en el análisis de los macizos rocosos es la selección del criterio del comportamiento del material con referencia a la influencia que tiene la relación entre el espaciamiento de las discontinuidades y el tamaño del dominio de estudio. El comportamiento de la roca intacta puede ser relevante, por ejemplo, cuando interesa conocer sus efectos para fines de seleccionar un procedimiento de excavación en una obra subterránea o cuando se considera la estabilidad de una excavación en un macizo de buena calidad de roca frágil y sujeta a grandes tensiones. Por su parte, el comportamiento de discontinuidades aisladas, o de un número reducido de éstas, puede ser importante en las consideraciones hechas para evaluar el equilibrio de bloques de roca formados por la interacción de los planos de las discontinuidades y la cara libre de un túnel [\(Sánchez](#page-65-1) [\(1997\)](#page-65-1)).

#### <span id="page-25-0"></span>2.4. Caracterización de discontinuidades

El estudio de las discontinuidades se realiza en función de sus características físicas y de su disposición estructural, con los siguientes parametros:

- Orientación
- Separación
- Apertura
- Continuidad (persistencia)
- $\blacksquare$  Características de las superficies de contacto

Dentro de las características de la superficie de contacto se tienen:

- Rugosidad
- Ondulación
- Meteorización
- Existencia y caracterización de material de relleno
- Humedad
- Resistencia

Se desarrollará y trabajará con aquellas características que individualmente o en conjunto definen la geometría y disposición de uno o varios grupos de discontinuidades. Los conjuntos de discontinuidades modelan el tamaño y la forma de los bloques o fragmentos de roca con los que se fundamentan los cálculos en los sistemas de clasificación geomecánica.

Las características geométricas de discontinuidades individuales a desarrollar son: orientación (rumbo y buzamiento), separación y persistencia. Así mismo, las característica geométricas de conjuntos de discontinuidades a desarrollar son: índice RQD, volumen de bloque (tamaño), conteo volumétrico de juntas y densidad ponderada de juntas.

#### <span id="page-26-0"></span>2.4.1. Orientación

Debemos asumir que una discontinuidad geológica es de superficie regular y que la podemos asumir geométricamente como un plano, y todo plano en el espacio contiene una línea horizontal que es el rumbo y una inclinación que es el buzamiento.

- Rumbo: Se define como la línea que resulta de la intersección del plano de la discontinuidad con un plano imaginario horizontal (línea d-e Figura [2.8\)](#page-26-1). Esta línea horizontal se utiliza para definir la orientación del plano de discontinuidad en el marco de referencia Geográfico Norte-Sur-Este-Oeste.
- Buzamiento: Es el ángulo ( $\alpha$ , Figura [2.8\)](#page-26-1), que forma la línea de máxima pendiente (línea a-c, Figura [2.8\)](#page-26-1), contenida en el plano de la discontinuidad con su proyección sobre un plano imaginario horizontal (línea a-b Figura [2.8\)](#page-26-1).

<span id="page-26-1"></span>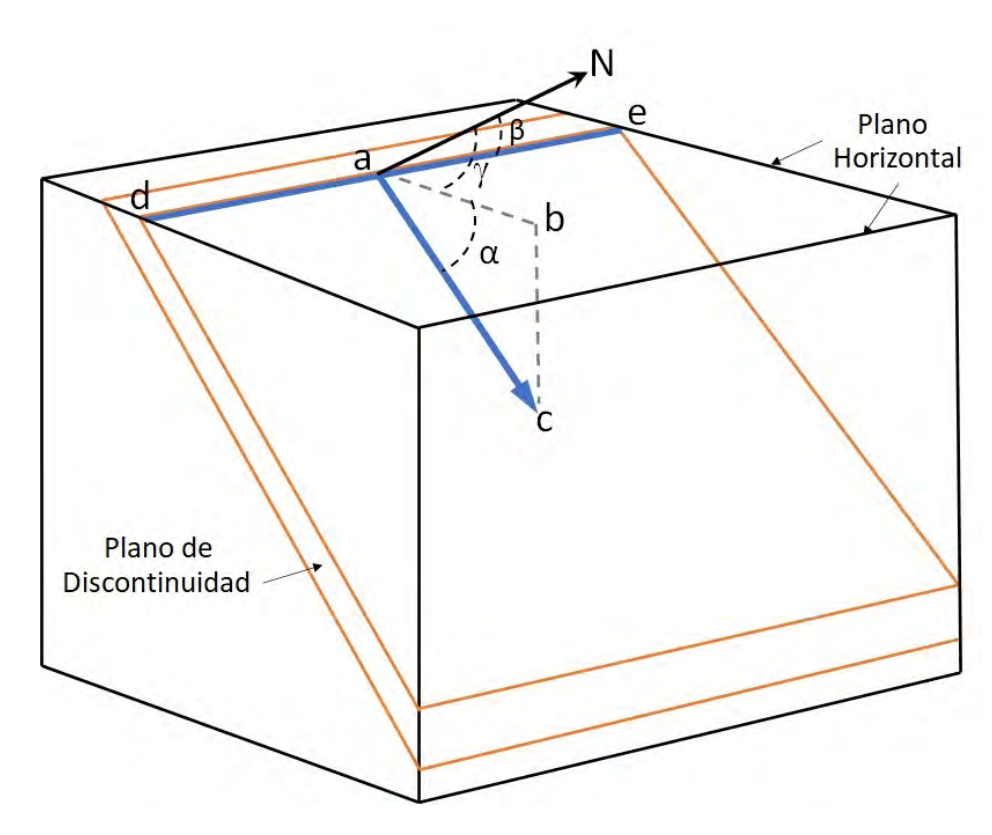

Figura 2.8: Orientación de un plano.  $\alpha$  ángulo de buzamiento,  $\gamma$  dirección de buzamiento y  $\beta$  dirección de rumbo.

La proyección de la linea de buzamiento sobre el plano horizontal siempre es perpendicular a la linea que define el rumbo. En el presente trabajo se adopta la nomenclatura rumbo de echado/echado (dip direction/dip), como parametros de orientación. El termino "rumbo de echado", hace referencia a la dirección del buzamiento referido al norte magnético (0 – 360°,  $\gamma$ , Figura [2.8\)](#page-26-1) y el termino "echado", define el ángulo de buzamiento (0 – 90°, $\alpha$ , Figura 2.8). Para efectos de este trabajo la linea a-c que representa la disposición estructural del plano con la dirección y el ángulo de buzamiento se denotara como Dp.

#### <span id="page-27-0"></span>2.4.2. Continuidad (persistencia)

La definición más común de la persistencia hace referencia a la extensión en área o tamaño (longitud) de una discontinuidad. Para el caso de la Figura [2.8,](#page-26-1) si la observación se realiza sobre el plano horizontal la persistencia estaría definida por la longitud de la línea d-e y si se hace en los planos verticales laterales estaría definida por la longitud de la línea a-c. La medición de este parámetro es relativa al tamaño del afloramiento y en el caso de una perforación es imposible de determinar.

#### <span id="page-27-1"></span>2.4.3. Separación de discontinuidades (S)

[Palmstrom & Stille](#page-64-1) [\(2010\)](#page-64-1), definen la separación entre discontinuidades como la distancia perpendicular que existe entre dos discontinuidades individuales dentro de un mismo conjunto. En el caso simplicado de la Figura [2.9,](#page-27-3) se observa un cubo unitario en cuyo interior se delinea un conjunto de discontinuidades separadas por las distancias definidas como  $S_1, S_2,$ a  $S_6$ .

<span id="page-27-3"></span>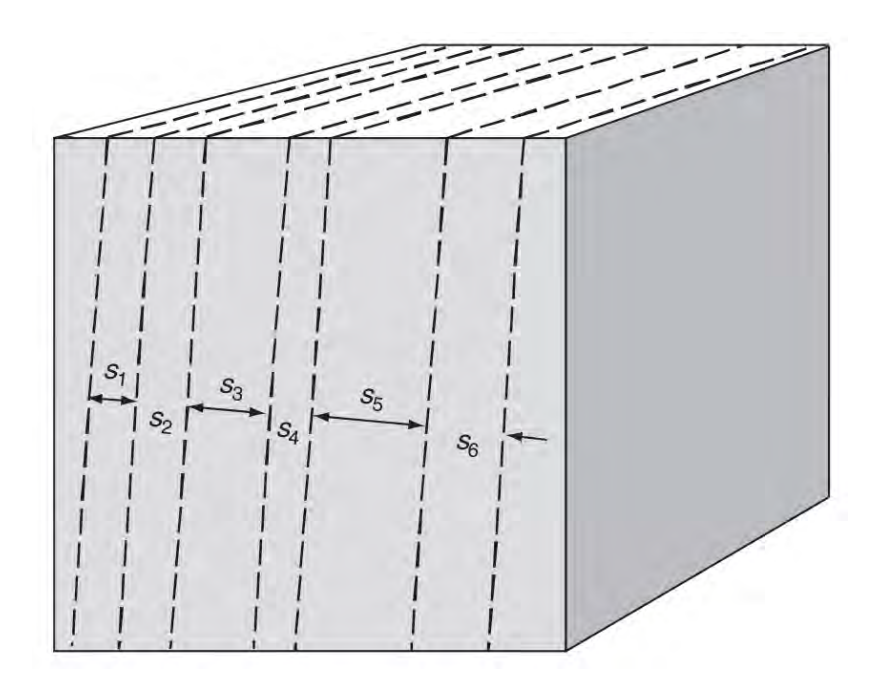

Figura 2.9: Espaciamiento de un conjunto de discontinuidades. (modificado de [Palmstrom &](#page-64-1) [Stille](#page-64-1) [\(2010\)](#page-64-1)).

#### <span id="page-27-2"></span>2.5. Métodos para determinar el grado de fracturamiento

En la actualidad existen varios procedimientos para determinar el grado de fracturameinto de los macizos rocosos a través de testigos de rocas de perforaciones, en el frente de excavación, en taludes o afloramientos. Cada uno de los métodos es actualmente utilizado y caracteriza la roca puntualmente. A continuación, se describen diferentes métodos para la obtención del índice de fracturamiento.

#### <span id="page-28-0"></span>2.5.1. Índice RQD

<span id="page-28-2"></span>El RQD, o índice de recuperación de roca o Rock Quality Designation, introducido por [Deere & Miller](#page-64-7) [\(1966\)](#page-64-7). Establece la calidad de la roca de forma cuantitativa a partir de los núcleos extraídos en sondeos, en función al porcentaje de recuperación de la roca intacta con longitudes de al menos 10 centímetros, a partir del cual se establece la clasificación cualitativa dividida en cinco clases; desde muy mala a excelente (Tabla [2.1\)](#page-28-2).

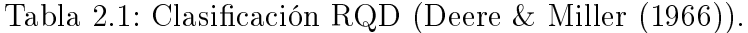

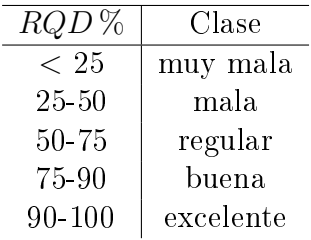

El RQD se define como la relación, en porcentaje, de la longitud total de núcleos sanos con longitudes iguales o mayores de 10 centímetros (Figura [2.10\)](#page-28-1), entre la longitud de perforación en el tramo de medición (Ecuación [2.5.1\)](#page-28-3).

<span id="page-28-1"></span>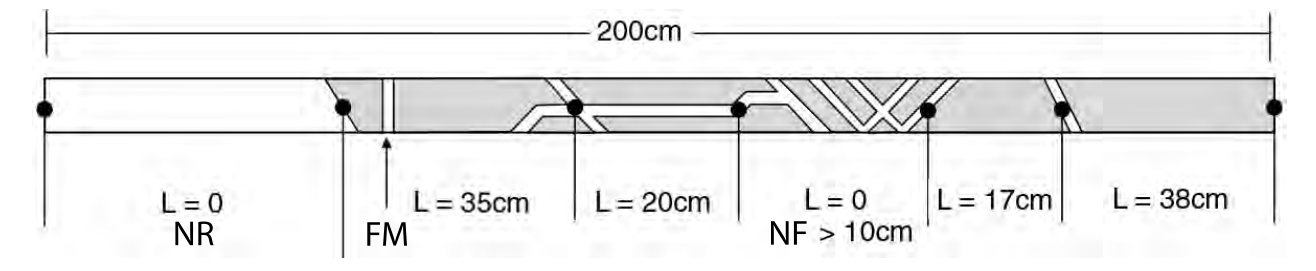

Figura 2.10: Medición y cálculo del RQD. NR, tramo de material no recuperado, FM, fractura mecánica y NF, número fragmentos mayores a 10 cm (modicado de [Palmstrom](#page-64-2) [\(2005\)](#page-64-2)).

$$
RQD = \frac{\sum_{i=1}^{n} L_i}{L_{tot}} 100\%,
$$
\n(2.5.1)

<span id="page-28-3"></span>donde  $L_i$  es longitud del núcleo sano  $> 10 \text{ cm y } L_{tot}$  es la longitud total del tramo perforado

Para el caso de la Figura [2.10,](#page-28-1) se tiene:

$$
RQD = \frac{35 + 20 + 17 + 38}{200}100\% = 55\%,\tag{2.5.2}
$$

La roca de este ejemplo se clasificaría como "regular". El RQD no se utiliza como una herramienta de diseño. Sin embargo, en algunos casos es usado como un parámetro de entrada para otros sistemas de clasificación geomecánica más refinados, como lo son el sistema RMR y Q.

#### <span id="page-29-0"></span>2.5.2. Volumen y tamaño de bloque (Vb)

El volumen del bloque está definido como el tamaño en tres dimensiones de los fragmentos de roca (roca intacta), delimitados por diferentes conjuntos o familias de discontinuidades. La geometría (rumbo y buzamiento), el número de las familias y la separación (S) de las discontinuidades definen la forma y el volumen de los bloques de roca (Figura [2.11\)](#page-29-1).

<span id="page-29-1"></span>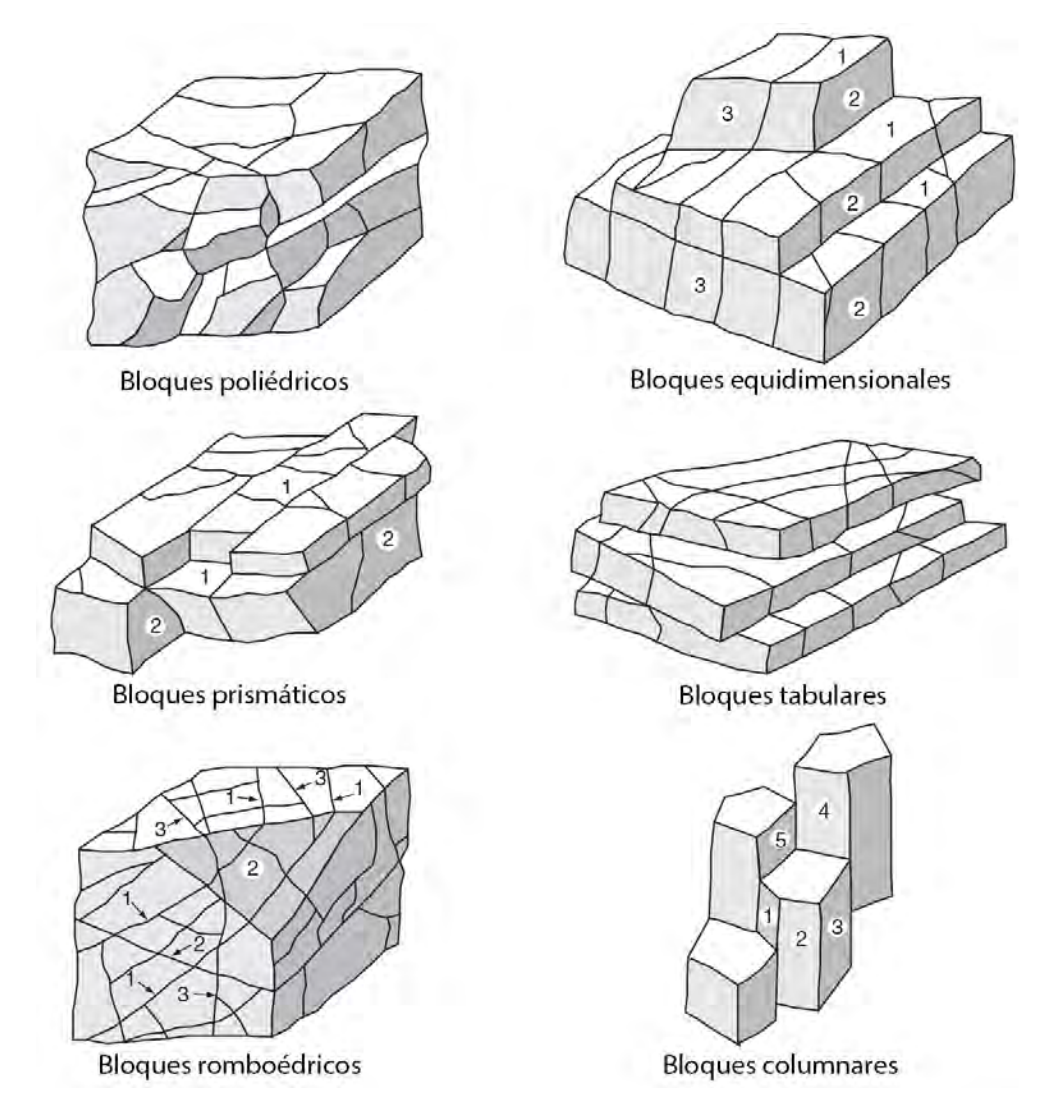

Figura 2.11: Algunos tipos de bloques de roca,según la geometría y espaciamientos entre las familias de discontinuidades. Los números indican la familia de discontinuidades (modificado de [Palmstrom & Stille](#page-64-1) [\(2010\)](#page-64-1)).

Cuando el tamaño de los bloques es uniforme y sus dimensiones son fácilmente medibles en campo se puede estimar un volumen promedio o representativo. En zonas donde se presentan tres familias o conjuntos de discontinuidades, [Palmstrom](#page-64-2) [\(2005\)](#page-64-2) define la siguiente relación para determinar el volumen de bloque:

$$
V_b = \frac{S_1 \times S_2 \times S_3}{\sin \gamma_1 \times \sin \gamma_2 \times \sin \gamma_3},\tag{2.5.3}
$$

donde  $S_1, S_2$  y  $S_3$ , son los espaciamientos promedio para los conjuntos de discontinuidades y  $\gamma_1$ ,  $\gamma_2$  y  $\gamma_3$  son los ángulos entre las familias de discontinuidades.

Para algunos casos, como los de la Figura [2.11,](#page-29-1) en donde los bloques son irregulares o se presenta un mayor numero de familias de discontinuidades, se recomienda usar otros métodos en donde se ilustre una distribución de volúmenes. Estos métodos se basan en herramientas computacionales que tienen en cuenta todas las irregulares de los bloques.

<span id="page-30-1"></span>Como indica Palmstrom  $\&$  Stille [\(2010\)](#page-64-1), el volumen de los bloques se clasifica como se muestra en la Tabla [2.2.](#page-30-1)

Tabla 2.2: Volumen de bloque [\(Palmstrom & Stille](#page-64-1) [\(2010\)](#page-64-1)).

| Muy pequeño Pequeño | Moderado                                 | Grande Muy grande |
|---------------------|------------------------------------------|-------------------|
| 10-200 $cm^3$       | 0.2-10 $dm^3$ 10-200 $dm^3$ 0.2-10 $m^3$ | $>10m^3$          |

#### <span id="page-30-0"></span>2.5.3. Conteo volumétrico de juntas  $(Jv)$  / Frecuencia de discontinuidades

Similar a la designación de calidad de la roca  $RQD, J_v$  es una medida tridimensional para la densidad de juntas que, por definición, es un promedio del número de diaclasas por metro cúbico para el volumen de masa rocosa estudiado.  $J_v$  es particularmente aplicable donde se presentan conjuntos de diaclasas bien denidos. Cuando las diaclasas se presentan en conjuntos, [Palmstrom & Stille](#page-64-1) [\(2010\)](#page-64-1) definen  $J_v$  como:

$$
J_v = \frac{1}{S_1} + \frac{1}{S_2} + \frac{1}{S_3} + \dots + \frac{1}{S_n},\tag{2.5.4}
$$

donde  $S_1$ ,  $S_2$  y  $S_3$  son los espaciamientos promedio para los conjuntos de discontinuidades.

<span id="page-30-2"></span> $J_v$ , es clasificado, según [Palmstrom & Stille](#page-64-1) [\(2010\)](#page-64-1), como se muestra en la Tabla [2.3.](#page-30-2) ND, representa el numero de diaclasas.

Tabla 2.3: Clasificación de  $J_{v}$ . [\(Palmstrom & Stille](#page-64-1) [\(2010\)](#page-64-1)).

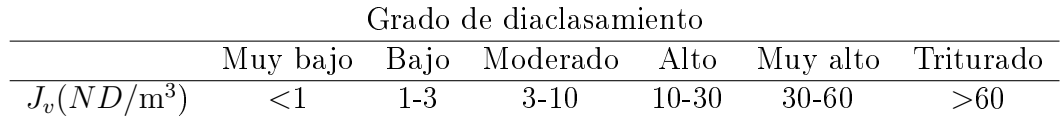

#### <span id="page-31-0"></span>2.5.4. Densidad ponderada de juntas  $(wJd)$

La medida denominada densidad ponderada de juntas  $wJd$ , se puede obtener a partir de testigos de perforación u observaciones de superficie. El método aplica un valor de ajuste para la orientación de las juntas en relación con la superficie o el núcleo de perforación, basándose en la medición del ángulo  $\delta$  entre cada diaclasa y la superficie o el pozo de perforación, como se muestra en la Figura [2.12](#page-31-1) [\(Palmstrom & Stille](#page-64-1) [\(2010\)](#page-64-1)).

<span id="page-31-1"></span>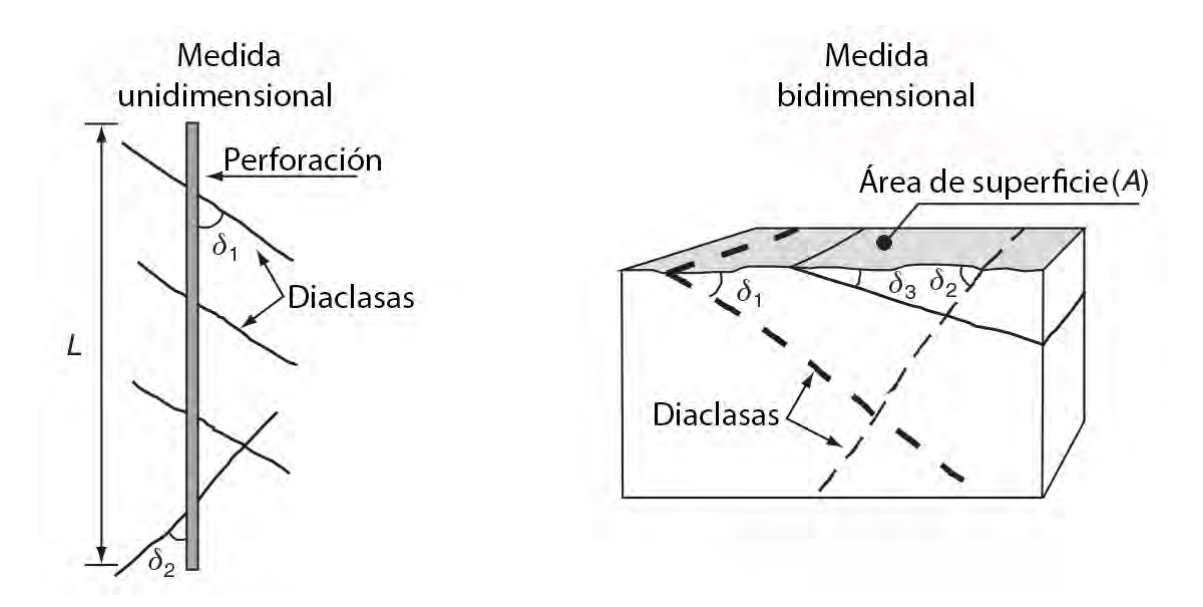

Figura 2.12: Medición de ángulos de diaclasas para determinar  $wJd$  para pozo y registros en superficie (modificado de [Palmstrom & Stille](#page-64-1)  $(2010)$ ).

<span id="page-31-2"></span>Para determinar el valor de  $wJd$ , en perforaciones o en superficie, se utilizan las expresiones de las Ecuaciones [2.5.5](#page-31-2) y [2.5.6](#page-31-3) respectivamente.

$$
wJd = \frac{1}{L} \sum \frac{1}{\sin \delta_i} \quad , \tag{2.5.5}
$$

$$
wJd = \frac{1}{\sqrt{A}} \sum \frac{1}{\sin \delta_i} \quad , \tag{2.5.6}
$$

<span id="page-31-3"></span>donde L es la longitud de la perforación, A el área de la superficie y  $\delta$  el ángulo entre la perforación o el área con las diaclasas.

Para simplicar las observaciones, los ángulos se agruparon en cuatro intervalos, para cada uno de los cuales se ha seleccionado un valor promedio de  $f_i$  (de la relación  $1/\sin \delta$ ), como se presenta en la Tabla [2.4](#page-32-1) [\(Palmstrom & Stille](#page-64-1) [\(2010\)](#page-64-1)).

| Intervalo                  | $1/\sin\delta$ | Factor $f_i$ |
|----------------------------|----------------|--------------|
| $\delta > 60^{\circ}$      | ${<}1.16$      |              |
| $\delta = 30 - 60^{\circ}$ | 1.16-1.99      | 15           |
| $\delta = 15 - 30^{\circ}$ | 2-3.86         | 35           |
| $\delta$ < 15 <sup>o</sup> | >3.86          |              |

<span id="page-32-1"></span>Tabla 2.4: Parametros de clasificación de  $wJd$  [\(Palmstrom & Stille](#page-64-1) [\(2010\)](#page-64-1)).

Teniendo en cuenta la Tabla [2.4,](#page-32-1) se redefine  $wJd$  como se muestra en las siguientes ecuaciones:

$$
wJd = \frac{1}{L} \sum f_i \quad , \tag{2.5.7}
$$

$$
wJd = \frac{1}{\sqrt{A}} \sum f_i \quad , \tag{2.5.8}
$$

#### <span id="page-32-0"></span>2.6. RQD direccional

El sesgo de la medición del RQD en una perforación o en un talud es un problema que se ha abordado desde diferentes enfoques, sobresaliendo las herramientas geoestadísticas de simulación de distribuciones y tecnologías aplicadas directamente sobre el macizo rocoso para la medición de un número robusto de parámetros geométricos.

En las simulaciones numéricas se construyen redes de discontinuidades con modelos de probabilidad sustentados en valores obtenidos de mediciones realizadas en campo. [Zheng](#page-65-2) [et al.](#page-65-2) [\(2018\)](#page-65-2) consideran la selección de la dirección representativa de un RQD, en el que se puede reflejar bien el grado de agrietamiento del macizo rocoso. Consecuentemente, se calcula el valor del RQD en cualquier dirección basado en algunos RQD conocidos en diferentes direcciones. Se toman las discontinuidades como discos con diámetros nitos con centros que se distribuyen aleatoria e independientemente, con estos, se construyen una red hipotética de discontinuidades tridimensionales utilizando simulaciones de Monte Carlo. Finalmente, el RQD se mapea a lo largo de líneas que representan las secciones de medición.

[Ni et al.](#page-64-3) [\(2021\)](#page-64-3) utiliza el método Monte-Carlo para realizar una simulación aleatoria de los elementos geométricos de las discontinuidades generando un modelo de red de discontinuidades 3D (Figura [2.14\)](#page-34-2), posteriormente, analiza estadísticamente los valores RQD en diferentes acimuts en los tres planos ortogonales del modelo 3D. De los resultados del análisis, propone el nuevo índice RQD en el que su la desviación estándar máxima se define como el umbral óptimo que refleja la heterogeneidad y anisotropía del macizo rocoso.

<span id="page-33-0"></span>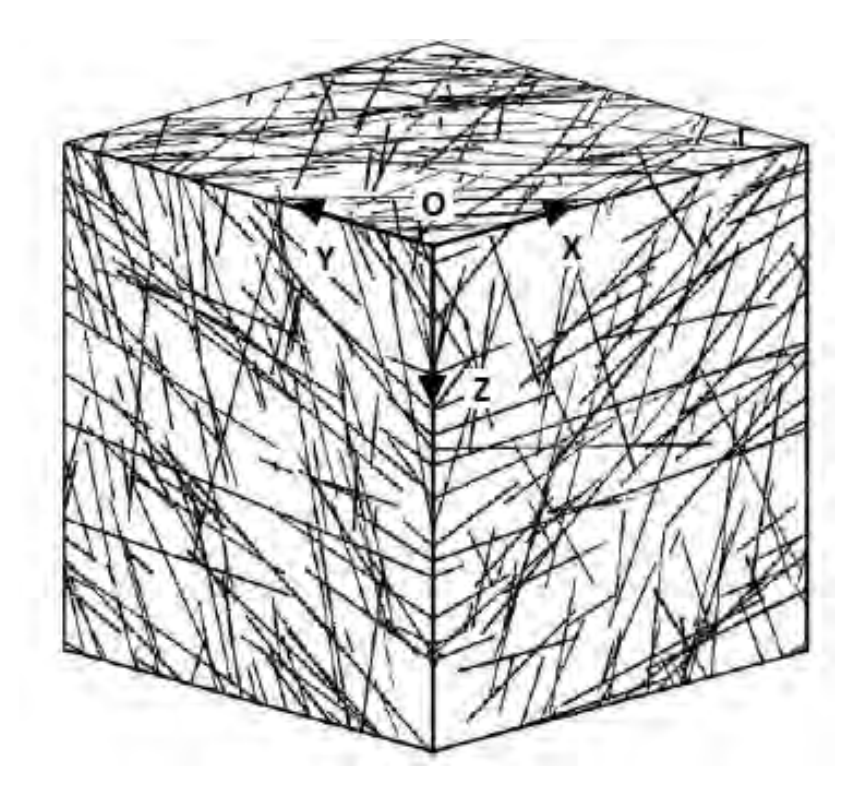

Figura 2.13: Modelo de red de discontinuidades 3D. Tomado de [Ni et al.](#page-64-3) [\(2021\)](#page-64-3).

[Sánchez et al.](#page-64-11) [\(2021\)](#page-64-11) usando simulación geoestadística interpola y escala variables geotécnicas dependientes de la dirección como RQD en cualquier lugar del espacio geográfico, para cualquier dirección se transforman los datos RQD originales en datos gaussianos y se les asigna una función. Con el análisis de variogramas de los datos normalizados se realizan las simulaciones estadísticas, los resultados se condicionan a los datos obtenidos en campo. Finalmente, se determina el RQD en una dirección determinada.

Por otro lado, [Ding et al.](#page-64-4) [\(2022\)](#page-64-4) mediante el uso de tecnología de fotogrametría digital de rango cercano, se extrae información de orientación y trazas tridimensionales de las discontinuidades del macizo rocoso con base en un sistema de coordenadas (Figura [2.14a](#page-34-2)).

De la heterogeneidad del macizo rocoso, se determina el umbral óptimo de espaciamiento de discontinuidades y se tienden diferentes líneas topográficas para calcular el RQD generalizado. Con este método se debe de tener en cuenta la influencia de la medición de áreas en blanco en el talud causadas por la cobertura vegetal o la acumulación de otro material. Con los datos obtenidos se construye una red de discontinuidades del macizo (Figura [2.14b](#page-34-2)) y se obtiene el RQD real generalizado. Con este método y teniendo las orientaciones del talud con relación a la dirección de la captura de las fotografías, se obtiene una base de datos robusta de los parámetros geométricos de las discontinuidades facilitando el levantamiento con brújula y cinta métrica.

<span id="page-34-2"></span>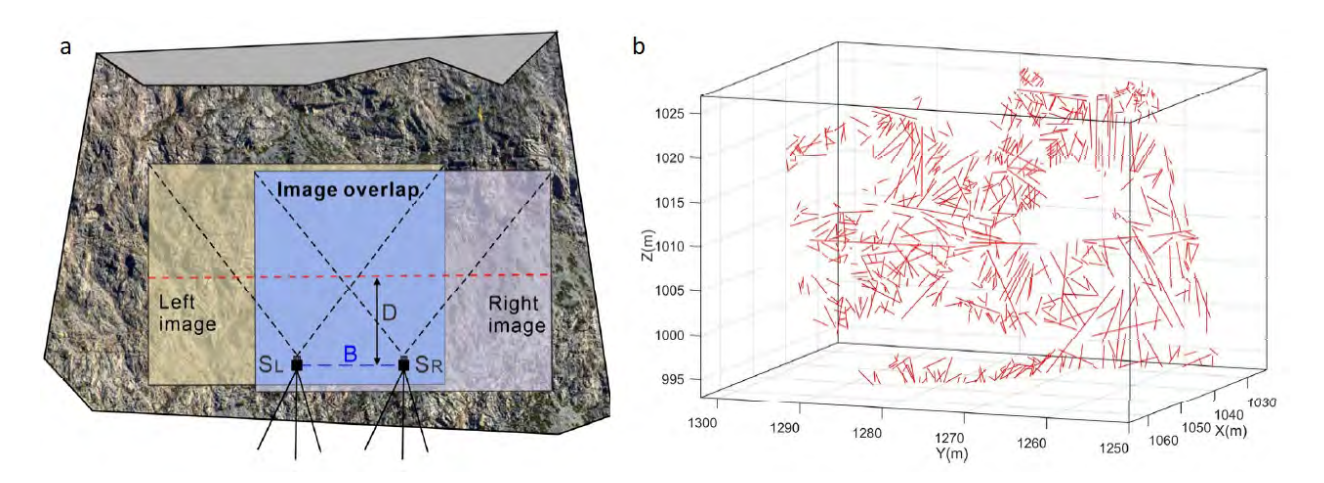

Figura 2.14: Red de discontinuidades con tecnología de fotogrametría. (a) Diagrama del levantamiento fotogramétrico y (b) expresión espacial de rastro de discontinuidades. Tomado de [Ding et al.](#page-64-4) [\(2022\)](#page-64-4).

#### <span id="page-34-0"></span>2.7. Discontinuidades en las clasificaciones geomecánicas

La caracterización de los macizos se basa en los sistemas de clasificaciones geomecánicas (netamente empírica); esto implica que la selección de las variables y los rangos preestablecidos se obtienen con base en la experiencia de cada autor y con referencia a diferentes casos de estudios. Lo anterior, otorga un cierto grado importante de incertidumbre a los resultados obtenidos y, sumado a esto, no suelen ser representativos a todo el macizo rocoso en cuestión. Por consiguiente, es recomendable hacer uso de más de un sistema de clasificación con la finalidad de establecer una comparativa en los resultados obtenidos para cada uno [\(Sánchez](#page-65-3)  $(2016)$ .

Las clasificaciones geomecánicas más utilizadas en ingeniería de túneles son: RMR de Bieniawski (1973, 1976, 1979, 1984, 1989 y 2013), la clasicación del Instituto Geotécnico Noruego o sistema Q de [Barton et al.](#page-64-9) [\(1974\)](#page-64-9), el GSI desarrollado por Hoek (1994) y el RMi desarrollado por [Palmstrom](#page-64-6) [\(1996\)](#page-64-6). Las clasificaciones RMR y  $Q$  se basan, entre otras cosas, en los datos de recuperación de núcleos. Por otro lado, el GSI es más bien una clasificación cualitativa y no cuantitativa de las rocas a nivel macroestructural. Es importante recalcar que estos criterios de clasificación resultan ser buenas aproximaciones para estimar, a partir de ellos, parámetros mecánicos de entrada (de rigidez y de resistencia) para los programas de modelización numérico.

#### <span id="page-34-1"></span>2.7.1. RMR

La clasificación RMR, Rock Mass Rating, desarrollada por [Bieniawski](#page-64-8) [\(1974\)](#page-64-8), se obtuvo de múltiples caracterizaciones in situ de túneles, cavernas y cimentaciones en distintos lugares del mundo. Esta clasificación comenzó como una solución a problemas de ingeniería de minas, obteniendo datos empíricos basados en la experiencia, por lo que ha sufrido una serie de modificaciones con la finalidad de aumentar la aplicabilidad a diferentes casos reales.

El RMR se basa en seis parámetros, cada uno con un valor numérico dentro de un rango de mínimos y máximos los parámetros puntuados son:

- Puntuación por resistencia de la roca inalterada (usando la clasificación de la resistencia a la compresión uniaxial de Deere y Miller).
- Puntuación por el estado de las fisuras (abertura, continuidad, rugosidad, estado de las paredes, relleno en fisuras).
- $\blacksquare$  Puntuación por espaciamiento de las fisuras.
- Puntuación por el índice  $RQD$ , con las calificaciones que se muestran en la Tabla [2.5.](#page-35-1)
- Puntuación por condiciones de agua subterránea.
- <span id="page-35-1"></span>Puntuación por orientación de las discontinuidades respecto a la excavación.

Tabla 2.5: Calicación RMR para el RQD.

| RQD %      | $90-100$ $75-90$ $50-75$ $25-50$ $< 25$ |                 |     |  |
|------------|-----------------------------------------|-----------------|-----|--|
| Valoración | $\sim$ 20                               | $\overline{17}$ | -13 |  |

<span id="page-35-2"></span>De la puntuación obtenida al sumar los 6 parámetros, se realiza la clasificación del macizo rocoso según la Tabla [2.6.](#page-35-2)

Tabla 2.6: Escala de calidades para la clasicación RMR [\(Bieniawski](#page-64-8) [\(1974\)](#page-64-8)).

| RMR.    | Clase | Calidad   |
|---------|-------|-----------|
| 100a81  |       | Muy buena |
| 80 a 61 | H     | Buena     |
| 60 a 41 | Ш     | Mediana   |
| 40 a 21 | IV    | Mala      |
| < 20    |       | Muy mala  |

Para la obtención del RMR es necesario dividir el dominio dentro del macizo rocoso en regiones que se definirán por cambios estructurales, como discontinuidades y cambios en la litología, a cada dominio se le asignara un RMR.

#### <span id="page-35-0"></span>2.7.2. Sistema Q

<span id="page-35-3"></span>El índice de calidad "NGI" o sistema  $Q$  de [Barton et al.](#page-64-9) [\(1974\)](#page-64-9), se obtiene a partir de la correlación de seis parámetros (Ecuación [2.7.1\)](#page-35-3), determinados matemática, física y visualmente.

$$
Q = \frac{RQD}{J_n} \times \frac{J_r}{J_a} \times \frac{J_w}{SRF},
$$
\n(2.7.1)

donde  $RQD$  es el índice de recuperación de núcleos,  $J_n$  el número de sistema de juntas,  $J_r$  el número de rugosidad en las fisuras,  $J_a$  el número de alteración de las fisuras,  $J_w$  el factor de reducción por la presencia de agua y SRF es el factor de reducción por esfuerzos

De los cocientes de la Ecuación [2.7.1,](#page-35-3) el primero considera la influencia del sistema de discontinuidades correspondiente al tamaño del bloque. En el numerador va el valor del RQD, clasificado en cinco intervalos que van de excelente calidad a muy mala calidad como se muestran en la Tabla [2.7,](#page-36-0) y en el denominador va el valor del índicie de diaclasado según los intervalos de la Tabla [2.8.](#page-36-1)

| RQD %   | Clase                  | Calidad   |
|---------|------------------------|-----------|
| 100a90  | H)                     | Excelente |
| 90 a 75 | $\Box$                 | Buena     |
| 75 a 50 | $\left( \cdot \right)$ | Media     |
| 50a25   | R                      | Mala      |
| 0a25    |                        | Muy mala  |

<span id="page-36-0"></span>Tabla 2.7: Clasificación del RQD para el Q de [Barton et al.](#page-64-9) [\(1974\)](#page-64-9).

Tabla 2.8: Índice de diaclasado para el Q de [Barton et al.](#page-64-9) [\(1974\)](#page-64-9).

<span id="page-36-1"></span>

| Jn             | Clase  | Indice de diaclasado                                                                |
|----------------|--------|-------------------------------------------------------------------------------------|
| $0.5 - 1$      | А      | Roca masiva sin diaclasar o con fisuración escasa                                   |
| $\overline{2}$ | В      | Una familia de diaclasamiento                                                       |
| 3              | С      | Una familia y algunas diaclasas aleatorias                                          |
| 4              | $\Box$ | Dos familias de diaclasas                                                           |
| 6              | E,     | Dos familias de diaclasas y algunas aleatorias                                      |
| 9              | F      | Tres familias de diaclasas                                                          |
| 12             | G      | Tres familias de diaclasas y algunas aleatorias                                     |
| 15             | H      | Cuatro o más familias, diaclasas aleatorias, roca muy fracturada, roca en terrones. |
| 20             |        | Roca triturada terrosa                                                              |

El segundo cociente de la Ecuación [2.7.1](#page-35-3) caracteriza las propiedades de las discontinuidades a partir del número de rugosidad y el número de alteración en las fisuras, describiendo la apariencia de la superficie de la discontinuidad. Finalmente, el tercer factor considera los efectos del agua subterránea y un parámetro de reducción por esfuerzos. Una vez calculado el valor de Q, se procede a calificar el macizo rocoso según la Tabla [2.9.](#page-37-2) Se resalta que el sistema de clasicación Q no toma en cuenta la orientación de las discontinuidades, la deformabilidad o el potencial de anisotropía de los macizos rocosos, por el contrario, utiliza el parámetro RQD.

|              | Calidad                |  |
|--------------|------------------------|--|
| 400-1000     | Excepcionalmente buena |  |
| 100-400      | Extremadamente buena   |  |
| 40-100       | Muy buena              |  |
| $10 - 40$    | Buena                  |  |
| 4-10         | Regular                |  |
| $1-4$        | Mala                   |  |
| $0.1 - 1$    | Muy Mala               |  |
| $0.01 - 0.1$ | Extremadamente mala    |  |
| $0 - 0.01$   | Excepcionalmente mala  |  |

<span id="page-37-2"></span>Tabla 2.9: Escala de calidades para la clasicación Q [\(Barton et al.](#page-64-9) [\(1974\)](#page-64-9)).

#### <span id="page-37-0"></span>2.7.3. Índice GSI

<span id="page-37-1"></span>El índice GSI se basa en una clasicación cualitativa y no cuantitativa de las rocas a nivel macroestructural. Considera la influencia de las discontinuidades en la respuesta mecánica del macizo rocoso utilizando un rango de 0 a 100, basado en una identicación en campo de las características de las rocas. Los valores de la columna de la izquierda clasifican la estructura de la roca en seis intervalos que van de roca intacta o masiva a roca laminada o cizallada. Los valores de fila superior clasifican las condiciones de los planos de las discontinuidades en cinco intervalos que van de superficies muy buena a muy mala. [Hoek et al.](#page-64-5) [\(2002\)](#page-64-5) recomienda que la calificación sea dada en un rango y no una cifra en específico del GSI (Figura [2.15\)](#page-37-1).

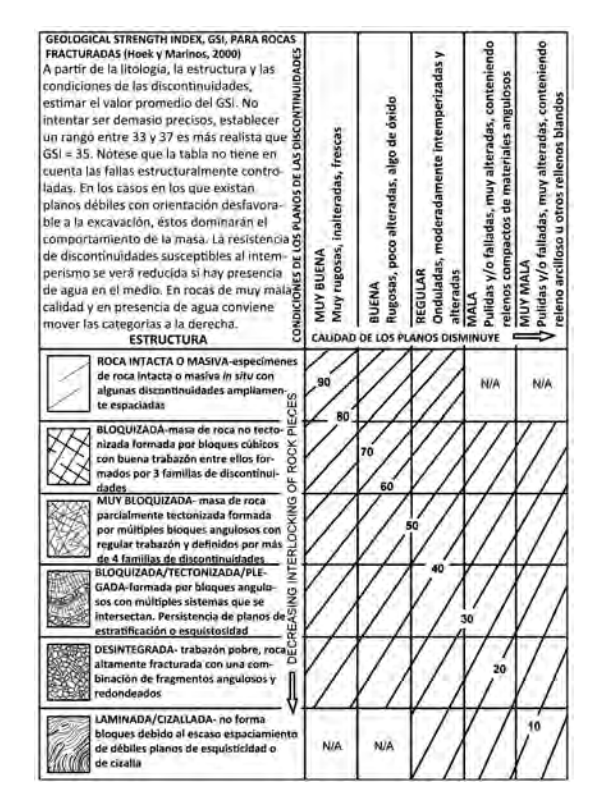

Figura 2.15: Indice de resistencia geológica GSI. Modificado de [Hoek et al.](#page-64-5) [\(2002\)](#page-64-5).

La clasificación geomecánica GSI facilitó el surgimiento de correlaciones empíricas para la obtención de la resistencia de los macizos rocosos a partir de descripciones geológicas. [Hoek](#page-64-5) [et al.](#page-64-5) [\(2002\)](#page-64-5), desarrollaron ampliamente el criterio de rotura no lineal en rocas fracturadas partiendo de observaciones geológicas en campo, introduciendo los parámetros experimentales m y s para la obtención de resistencias, y obviando características como orientación de las juntas, espaciamientos, presencia de agua, como en las clasicaciones mencionadas anteriormente. De aquí surgen, además, correlaciones empíricas para la obtención de parámetros de rigidez y resistencia para el análisis de estabilidad de un túnel en presencia de rocas fracturadas.

#### <span id="page-38-0"></span>2.7.4. Índice RMi

[Palmstrom](#page-64-6) [\(1996\)](#page-64-6), propuso un índice de masa rocosa (RMi), para caracterizar la resistencia de la masa rocosa como se muestra a continuación.

$$
RMi = q_c \times J_p,\tag{2.7.2}
$$

donde  $q_c$  es la resistencia no confinada de la roca intacta en MPa,  $J_p$  es un parámetro que combina las clasificaciones de rugosidad, grado de alteración, persistencia, espaciado y tamaño de la junta.

El índice de fracturamiento está representado en el valor del parámetro  $J_p$ , en el que se caracterizan la persistencia, espaciamiento de las discontinuidades y el volumen de bloque; los demás parámetros contemplan las características de las superficies. El valor de  $J_p$ , varía de 0 para macizos extremadamente fracturados a 1 para rocas intactas. El esquema para la obtención de RMi se ilustra en la Figura [2.16.](#page-38-1)

<span id="page-38-1"></span>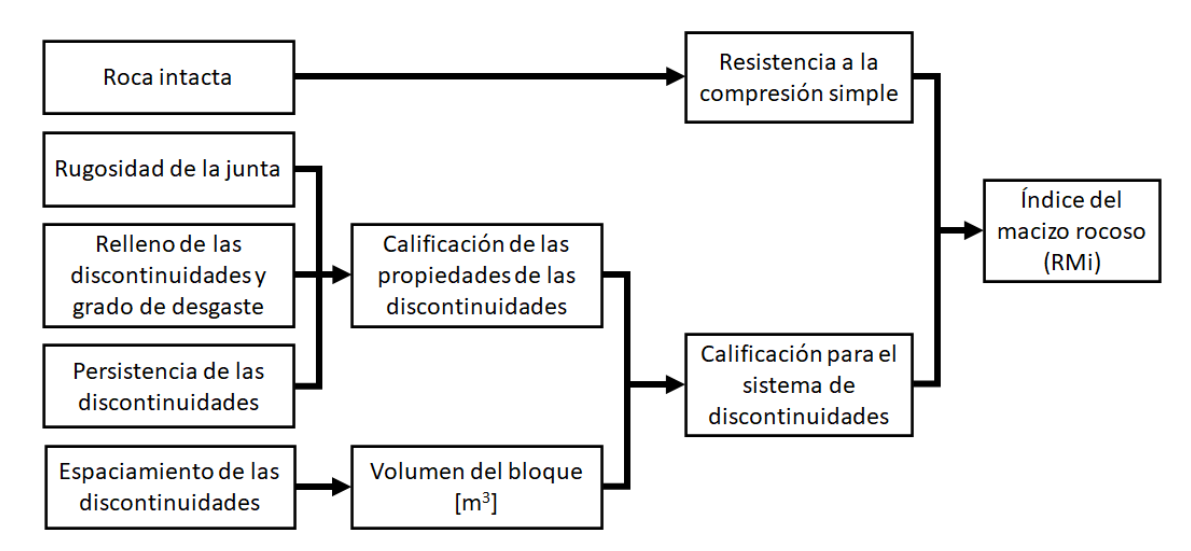

Figura 2.16: Parámetros para la obtención de RMi(modicado d[ePalmstrom](#page-64-6) [\(1996\)](#page-64-6)).

## <span id="page-39-0"></span>Capítulo 3

## Análisis geométrico computacional de las discontinuidades

#### <span id="page-39-1"></span>3.1. Rhino-Python

El desarrollo y análisis del presente trabajo se realizó en el programa Rinoceros 3D de Robert McNeel & Associates, mediante una interfaz de programación de aplicaciones (API por sus siglas en Inglés) en Python, herramienta mejor conocida como Rhino-Python. Esta herramienta conjuga una poderosa interfaz de visualización de fácil manipulación de modelos en 3D con un lenguaje de programación de fácil manejo y acceso.

Rhinoceros 3D® es un software para modelado en tres dimensiones basado en NURBS (B-splines racionales no uniformes), con una interfaz de línea de comandos que se puede controlar usando solo el teclado (se escriben los comandos y el programa los ejecuta). Por otro lado, Rinoceros cuenta con una amplia gama de opciones para importación y exportación de datos con otros programas usados en ingeniería civil. La programación en el modelado ofrece a los usuarios la capacidad de automatizar tareas, tomar decisiones, realizar cálculos potentes y realizar manipulaciones geométricas, permitiendo que se realicen miles de cálculos basados en condiciones dinámicas, algo que a un ser humano le llevaría demasiado tiempo procesar.

Python es un lenguaje de programación moderno, llamado lenguaje de secuencias de comandos, el cual se ejecuta una línea a la vez. Esto signica que Python se usa a menudo para ejecutar una serie de comandos como un script o para crear enlaces entre otras tecnologías. Python ofrece una sintaxis simple y eficiente, así como potentes funciones de programación, capacidad de programación orientada a objetos y cuenta con una gran base de bibliotecas creadas por usuarios. El uso de Python permite automatizar tareas repetitivas en Rhino, mucho más rápido de lo que podría hacerlo manualmente, realizar tareas en Rhino a las que no se tiene acceso en el conjunto estándar de comandos, generar geometrías simples o complejas usando algoritmos, entre otras.

#### <span id="page-40-0"></span>3.2. Bases del análisis

El análisis para la determinación del índice de fracturamiento se basa principalmente en el cálculo de las intersecciones de los planos que denen a las familias de discontinuidades con líneas en diferentes direcciones que representan perforaciones. Las intersecciones para cada línea de perforación simbolizan los tramos o fragmentos de rocas que se recuperan en un sondeo, obviando las discontinuidades en la relajación de los esfuerzos y las fracturas causadas en el proceso de perforación, se idealizan los planos en familias de discontinuidades que pueden ser medidos en campo o en una perforación. En este caso es muy importante determinar el número de familias de discontinuidades y la separación de sus planos después de realizar un proceso estadístico con una muestra representativa. La determinación de las intersecciones y el cálculo del indice de fracturamiento se realiza a través de los siguientes códigos:

- $\blacksquare$  ROCK-BRAP: Programa de Análisis Bidireccional del RQD para determinar el índice de fracturamiento en perforaciones unidireccionales.
- $\bullet$  ROCK-MRAP: Programa de Análisis Multidireccional del RQD para determinar el índice de fracturamiento en múltiples direcciones.

Igualmente, se desarrolló un tercer código con el que se determina el volumen y la forma de los bloques que se configuran a partir de la intersección de las familias de discontinuidades con un cubo de 1 m<sup>3</sup> (se denominará como el cubo característico, tema que se tratara más adelante); el cálculo de estos volúmenes representa otra medida del índice de fracturamiento. El código se nombró:

 $\blacksquare$  ROCK-BVAP: Programa de Análisis de Volúmenes de bloques.

#### <span id="page-40-1"></span>3.3. Procedimiento

Los tres códigos funcionan a partir de múltiples funciones que se ejecutan en un orden determinado (Figura [3.1\)](#page-41-0), a partir de la matriz de entrada (Ecuación [3.3.1\)](#page-40-2), que almacena los parametros geométricos de los planos observados en el macizo rocoso (A en la Figura [3.1\)](#page-41-0).

$$
Pe = ([DB_1, B_1, S_1], [DB_2, B_2, S_2] \dots [DB_n, B_n, S_n]),
$$
\n(3.3.1)

<span id="page-40-2"></span>donde  $DB_n$  es la dirección de buzamiento de la familia de planos n,  $B_n$  es el buzamiento de dicha familia y  $S_n$  es la separación promedio de los planos que componen dicha familia.

A continuación, se describen cada una de las funciones de la Figura [3.1:](#page-41-0)

Función Puntos (B): Desarrollo geométrico-trigonométrico para determinar cuatro puntos que representan los datos  $DB_n$  y  $B_n$  de la matriz principal para un plano especifico. En primera instancia, la función lee el número de filas de la matriz, cuyo valor representa las familias de discontinuidades. A partir de la separación  $S_n$ , se determina el número de planos a dibujar para cada familia (C en la Figura [3.1\)](#page-41-0). Finalmente, para cada plano se determinan los puntos representativos.

- Función Planos (E): Esta función toma como parametros de entrada los cuatro puntos de cada plano y dibuja cada uno de los planos con la función de Rhino "superficie" a partir de sus puntos.
- <span id="page-41-0"></span>Función Objetos (F): Esta función tiene como objetivo construir un cubo o un cilindro de dimensiones introducidas por el usuario. El cubo representa una sección del macizo rocoso y el cilindro representa una perforación.

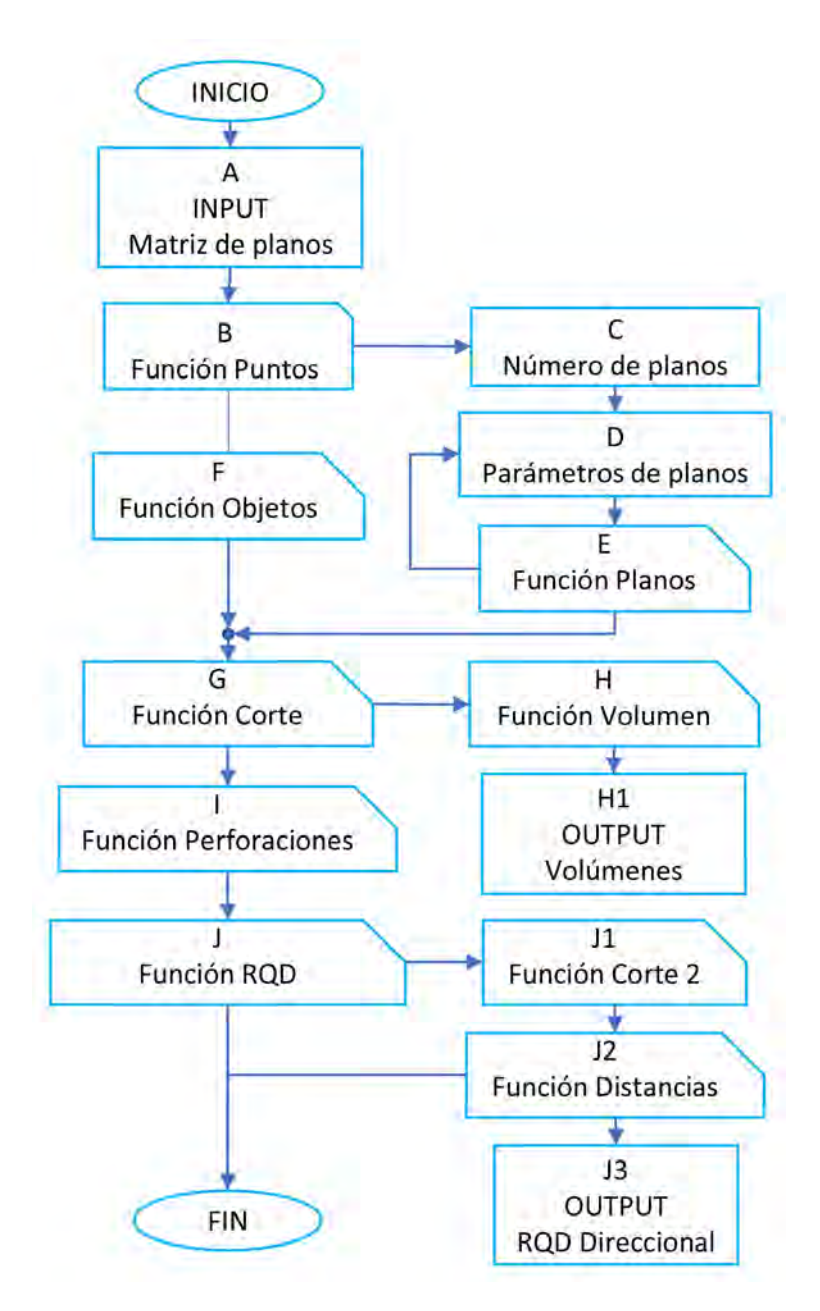

Figura 3.1: Diagrama de flujo de las funciones en los códigos.

Función Corte (G): Esta función toma el objeto (cubo o cilindro), y con la función "división booleana" de Rhino lo corta con toda la serie de planos. El resultado de esta función es una serie de objetos regulares o irregulares que representan los fragmentos de roca delimitados por las discontinuidades.

- Función Volumen (H): Con los objetos obtenidos anteriormente, se llama la función "volumen" de Rhino y, con ayuda de un ciclo "for", se determina el volumen de cada objeto. Estos volúmenes se dan en forma de listado con el fin de poderlos graficar.
- Función Perforaciones (I): Esta función dibuja usa serie de lineas que hacen las veces de múltiples perforaciones en diferentes direcciones. El usuario tiene dos opciones: la primera, dibujar una serie de lineas separadas una distancia dada en direcciones E-W, N-S y verticales; mientras que la segunda opción dibuja una serie de lineas con origen común pero en diferentes direcciones; el número de lineas es de 64. Las lineas se dibujan equi-angularmente con los resultados de un código denominado "Fekete".
- **Función RQD** (J): La función RQD depende de las funciones, Corte 2 y Distancias. La función Corte 2, toma cada una de las líneas que representan las perforaciones y encuentra su intersección con cada uno de los planos de las discontinuidades. Una vez determinada la intersección, con la función Distancias se determina la distancia que existe entre cada intersección. Con las distancias se establece el condicional denido por la teoría del RQD, en donde solo se toman en cuenta las secciones  $\geq 10$ cm, se suman y se dividen entre la longitud total de la línea.

#### <span id="page-42-0"></span>3.4. Verificación del código

Con el fin de verificar el correcto funcionamiento del código, se realizan tres ejemplos en donde se busca constatar que los planos estén correctamente orientados y que los objetos se pueden cortar con los planos.

- **Ejemplo 1:** Se dibujan tres planos que representan tres familias de discontinuidades con los siguientes datos estructurales (Dip Direction/Dip): 000/45, 090/45, 180/45. Como se observa en la Figura [3.2,](#page-43-0) el código dibuja correctamente los tres planos teniendo en cuenta el rumbo de echado y el echado, para cada uno de los planos.
- **Ejemplo 2:** Se dibujan seis planos que representan tres familias de discontinuidades con separaciones entre planos con los siguientes datos estructurales (Dip Direction/Dip), 000/45, 090/45, 180/45. Como se observa en la Figura [3.3,](#page-43-1) el código dibuja tres familias, con separaciones de 20, 60 y 40 cm.
- Ejemplo 3: Dibujo del cubo representativo y una perforación cortada por las familias de discontinuidades del Ejemplo 2 (Figura [3.4\)](#page-44-1). El cubo queda fragmentado en 53 partes y la perforación en 13 partes.

<span id="page-43-0"></span>![](_page_43_Figure_1.jpeg)

<span id="page-43-1"></span>Figura 3.2: Gráfica de los planos para la calibración del código. Plano en rojo 000/45, plano azul 090/45 y plano violeta 180/45.

![](_page_43_Figure_3.jpeg)

Figura 3.3: Gráfica de planos con espaciamiento. Planos en rojo 000/45, planos en azul 090/45 y planos en violeta 180/45, con 20, 60 y 40 cm, de separación respectivamente.

<span id="page-44-1"></span>![](_page_44_Figure_1.jpeg)

Figura 3.4: Gráfica del cubo representativo (a) y una perforación (b), cortados por las tres familias de discontinuidades del Ejemplo 2.

#### <span id="page-44-0"></span>3.5. RQD direccional

Con lo desarrollado en la sección [2.1,](#page-28-2) con relación a la determinación del parámetro RQD y la utilidad de este para la caracterización de los macizos rocosos en los diversos sistemas de clasificación, se establece que este parámetro es de vital importancia. Cuando un geólogo o ingeniero mide este parámetro, bien sea en los testigos de roca obtenidos en una perforación o sobre la cara de un afloramiento rocoso, lo hace a partir de elementos geométricos aparentes y puntuales que dependen directamente de la diposición de los planos de discontinuidad, el ángulo de perforación y la orientación de la cara del afloramiento.

Con lo anteriormente expuesto, se evidencia que la caracterización de los macizos rocosos se está realizado de forma puntual y sesgada, omitiendo la tridimensionalidad de la geometría que al final nos da la disposición y calidad del macizo estudiado. Por este motivo, se desarrollaron dos códigos ROCK-BRAP y ROCK-MRAP, que permiten determinar el RQD en diferentes direcciones y disposiciones, estableciendo la variación de este parámetro en un volumen característico de roca a partir de la geometría de las discontinuidades medidas para un macizo rocoso dado.

En las siguientes secciones se describe y ejemplica el método desarrollado en los códigos para la determinación del índice de fracturamiento una dirección, dos direcciones y multidireccional.

#### <span id="page-45-0"></span>3.5.1. RQD dependiente de la geometría de la discontinuidad

El parámetro RQD, depende directamente de la separación entre las discontinuidades y la disposición estructural de estas, como se describió en la sección [2.4.3;](#page-27-1) la separación entre los planos de una misma familia de discontinuidades debe ser medida a partir de una linea perpendicular a dichos planos. Lo anterior es pocas veces tenido en cuenta en la practica ya que en los trabajos de determinación del RQD, la separación entre discontinuidades en el frente de un talud, el frente de una excavación o en una perforación, se mide sobre planos o lineas que no son perpendiculares a los planos de las familias de discontinuidades. Por lo tanto, la separación entre discontinuidades que generalmente es medida en campo es la separación aparente.

Para ejemplicar el caso de una perforación vertical, la determinación de la separación real entre las discontinuidades de una familia se puede realizar de dos formas; la primera, si se tiene la separación aparente y el ángulo de buzamiento de las discontinuidades se usa la Ecuación [3.5.1](#page-45-2) y la segunda, si se tiene la separación aparente y el ángulo que se forma entre la línea Dp (que caracteriza los planos de una familia de discontinuidades) con una línea que representa la dirección de una perforación se usa la Ecuación [3.5.2.](#page-45-3)

$$
S_a = \frac{S}{\cos(\beta)},\tag{3.5.1}
$$

$$
S_a = \frac{S}{\text{sen}(\alpha)},\tag{3.5.2}
$$

<span id="page-45-3"></span><span id="page-45-2"></span><span id="page-45-1"></span>donde  $S_a$  es la separación aparente, S la separación real,  $\alpha$  el ángulo formado entre la linea Dp y la linea de perforación y β el ángulo de buzamiento de las discontinuidades.

![](_page_45_Figure_7.jpeg)

Figura 3.5: Esquema con la relación entre la separación real S y la separación aparente  $S_a$ . β ángulo de buzamiento de las discontinuidades y α es el ángulo entre el eje de la perforación o línea vertical y los planos de las discontinuidades.

El cálculo de la separación real es fundamental para determinar correctamente el RQD y hacerse una idea real de los tamaños de los bloques que componen el macizo rocoso. En la Figura [3.6,](#page-46-0) se observa la variación de la separación aparente cuando se toma como ejemplo una perforación vertical y se cambia el ángulo de buzamiento de una familia de discontinuidades. Los buzamientos de los planos de las familias de discontinuidades en las perforaciones  $P_1, P_2,$  $P_3, P_4$  y  $P_5$  son  $0^\circ$ ,  $20^\circ$ ,  $40^\circ$ ,  $60^\circ$  y  $80^\circ$ , respectivamente. La separación real entre los planos de la Figura [3.6,](#page-46-0) es de 8 cm, para todas las perforaciones y al medir la separación aparente en las diferentes perforaciones se tiene para  $P_2-S_2$  8.51 cm,  $P_3-S_3$  10.44 cm,  $P_4-S_4$  16.00 cm y  $P_5-S_5$  46.07 cm.

<span id="page-46-0"></span>![](_page_46_Figure_2.jpeg)

Figura 3.6: Ejemplo de la variación de la separación S, con relación al ángulo, entre la perforación y las discontinuidades.  $S_1$  separación real con discontinuidades horizontales.  $S_2$ a  $S_5$  separaciones aparentes con la variación de  $\beta$ .

Ejemplificando diversos casos, en la Figura [3.7,](#page-47-0) se grafican las variaciones de las separaciones aparentes para familias de discontinuidades con separaciones reales de 6 cm, 7 cm, 8 cm, 9 cm y 10 cm. Como se observa en la Figura [3.7,](#page-47-0) para cada caso existe un ángulo en el que la separación aparente varia en tal magnitud que el tamaño de los bloques cumplen el requisito mínimo de clasificación para la sumatoria del  $RQD$  (linea roja, Figura [3.7\)](#page-47-0). Por otro lado, para todos los casos cuando el ángulo de las discontinuidades es de 60<sup>o</sup>, la separación aparente duplica la separación real y cuando el ángulo es de 85<sup>o</sup> la separación aparente es aproximadamente 11.5 veces la separación real.

<span id="page-47-0"></span>![](_page_47_Figure_1.jpeg)

Figura 3.7: Variación de la separación S, considerando el ángulo entre la linea de medición (perforación) y las discontinuidades. La linea roja segmentada representa los 10 cm mínimos para la sumatoria del RQD.

Del mismo modo, que para el caso de la perforación, para un plano representado en un talud o el frente de perforación en un túnel, la separación entre los planos de una familia de discontinuidades varia considerablemente y depende directamente de la orientación del plano sobre el cual se están realizando las mediciones de separación S. Ejemplicando lo anterior, en la Figura [3.8](#page-48-1) se construye el cubo característico con dos familias de discontinuidades: la familia 1 con planos separados con una sola distancia y la familia 2 con planos separados con tres distancias diferentes.

Al observar los planos que delimitan las caras del cubo, se identifica que en cada una de las caras las separaciones de los planos  $S_1$  y  $S_2$  varía considerablemente y, si se toma esta separación como la real, el RQD y el tamaño de bloque estimado varían dependiendo en que plano se tomen las mediciones. Si en campo se miden las separaciones en un plano con las características de la Figura [3.8a](#page-48-1), en términos generales las mediciones indicarían un macizo rocoso con RQD de 100 % con bloques de gran tamaño. Por lo contrario, si esas mediciones se realizan en el mismo macizo rocoso pero en otro plano, por ejemplo el de la Figura [3.8b](#page-48-1), las mediciones darían como resultado un RQD < 100 y tamaños de bloques muy pequeños en comparación con la sección medida. Por otro lado, si tomamos el caso de la Figura [3.8c](#page-48-1), los valores medidos estarían entre el intervalo delimitado por los dos casos anteriores.

Lo analizado hasta este punto demuestra que caracterizar un macizo rocoso con los datos obtenidos de una perforación o del plano de un talud es sesgado y no representa objetivamente la disposición de los bloques dentro del macizo.

<span id="page-48-1"></span>![](_page_48_Figure_2.jpeg)

Figura 3.8: Construcción del cubo representativo con dos familias de discontinuidades.  $S_{11}$ indica las separaciones iguales de la familia 1.  $S_{21}$ ,  $S_{22}$  y  $S_{23}$  indican las separaciones variables de la familia 2. (a) vista superior, (b) vista frontal y (c) vista lateral.

#### <span id="page-48-0"></span>3.5.2. RQD Plano

Con el fin de caracterizar y mapear la variación del RQD de un volumen representativo de un macizo rocoso, en primera instancia se calcula el RQD plano, que se refiere a la estimación de los índices de fracturamiento sobre las caras de un cubo. Con el código ROCK-BRAP se construye una cuadricula dibujada por lineas en diferentes direcciones que representan perforaciones virtuales sobre las cuales se miden las intersecciones con los planos de las discontinuidades (Figura [3.9\)](#page-49-0). Para las intersecciones en cada linea se determinan sus separaciones y se establece cuales tramos cumplen con la premisa de tener una longitud  $\geq 10$  cm.

En la Figura [3.9a](#page-49-0), se esquematizan las perforaciones virtuales en las direcciones N-S (azul), E-W (rojas) y verticales (verde), variando equidistantemente con el fin mapear el volumen característico. El número de perforaciones en cada dirección puede variar a gusto del usuario.

Como se observa en el ejemplo de las Figuras [3.9b](#page-49-0) , c y d, se le indicó al programa crear una cuadricula de cuatro por cuatro perforaciones en cada dirección, dando un total de 16 perforaciones unidireccionales y 48 perforaciones bidireccionales. En este caso se obtiene el RQD para cada una de las direcciones y, posteriormente, con tratamiento estadístico se establece el RQD para el volumen estudiado.

Para cada perforación se establece el RQD y se dibuja en la cara del cubo característico según una tabla de colores establecida para todos los porcentajes de RQD. Con el fin de visualizar lo anterior, en el ejemplo cuatro se observan los resultados para el programa ROCK-BRAP.

<span id="page-49-0"></span>![](_page_49_Figure_5.jpeg)

Figura 3.9: Arreglo esquemático de las perforaciones virtuales para la obtención de los RQD bi-direccional. (a) Perforaciones en las tres direcciones, (b) perforaciones verticales, (c) perforaciones Este-Oeste y (d) perforaciones Norte-Sur.

Ejemplo 4: Se dibujan dos familias con lo siguientes datos estructurales (Dip Direction/Dip), 270/30 y 120/25. La primera familia tiene separaciones de 20 cm y la segunda de 10 cm (Figura [3.10\)](#page-50-1). En la Figura [3.10a](#page-50-1), se muestra la disposición de las dos familias a través de cubo característico, y en la Figura [3.10b](#page-50-1), se muestra la variación del RQD, para cada una de las perforaciones bidireccionales. Como se observa en los resultados del RQD, este varía según la dirección de la perforación y cómo estas están con relación a la disposición estructural de los planos de las familias de discontinuidades.

Para este ejemplo, el RQD en la dirección Norte-Sur en todas las perforaciones virtuales es de 100 %, en la dirección Este-Oeste varia de 70-100 % y en las perforaciones verticales varia de 40-80 %.

<span id="page-50-1"></span>![](_page_50_Figure_3.jpeg)

Figura 3.10: Resultados programa ROCK-BRAP. (a) Disposición de las familias de discontinuidades 270/30 y 120/25 con separaciones de 20 cm y 10 cm. (b) RQD bidireccional para un arreglo de perforaciones de 4 x 4 V indica el RQD para las perforaciones verticales, N-S perforaciones Norte-Sur y E-W perforaciones Este-Oeste.

#### <span id="page-50-0"></span>3.5.3. RQD Volumétrico

En esta sección se ilustran los resultados para el programa ROCK-MRAP, en el que se determinan los RQD para perforaciones virtuales multi-direccionales como se observa en la Figura [3.11a](#page-51-0). En este caso, para cada perforación se le asigna un área normal como se observa en la Figura [3.11b](#page-51-0), en donde se mostrará el color del porcentaje del RQD.

Igualmente que para el caso plano, en este caso se determinan las intersecciones de cada uno de los planos de las familias de discontinuidades con cada una de las perforaciones virtuales y, a partir de estas intersecciones, se determinan los tramos que definen el RQD. Para efectos de este trabajo, y con fines de visualización, se determinó como representativo tomar 16 perforaciones virtuales por cuadrante, dando un total de 64 perforaciones virtuales

<span id="page-51-0"></span>que mapearán el RQD en los 360<sup>o</sup> en todas las direcciones del volumen característico. En el ejemplo cinco se observan los resultados para el programa ROCK-MRAP.

![](_page_51_Figure_2.jpeg)

Figura 3.11: Arreglo esquemático de las perforaciones virtuales para la obtención de los RQD multi-direccional. (a) Perforaciones virtuales multidireccionales y (b) reconstrucción de la superficie normal a cada perforación.

Ejemplo 5: Se dibujan dos familias con lo siguientes datos estructurales (Dip Direction/Dip), 270/30 y 120/25. La primera familia tiene separaciones de 20 cm y la segunda de 10 cm (datos del Ejemplo 4). En la Figura [3.12,](#page-51-1) se muestran los resultados de RQD multidireccional. Para este ejemplo el RQD varia de 40 a 100 %, presentando una mayor concentración en valores de 70 a 100 %.

<span id="page-51-1"></span>![](_page_51_Figure_5.jpeg)

Figura 3.12: RQD multidireccional para el cubo característico con las familias del Ejemplo 5.

#### <span id="page-52-0"></span>3.6. Volumen y forma de bloques

Las diversas intersecciones entre los planos que componen las familias de discontinuidades definen las geometrías de los bloques de roca que integran el macizo rocoso. Determinar el índice de fracturamiento conjuntamente al volumen y forma de los bloques es complementario e importante para definir en términos globales la estructura del macizo rocoso estudiado.

Con el código BVAP, se corta el volumen característico con las familias de discontinuidades y se determina el volumen de cada uno de los bloques. Con el programa de visualización es posible rotar y manipulara cada uno de los bloques en  $360^{\circ}$  y en todas las direcciones. En el siguiente ejemplo se ilustran los resultados del programa.

**Ejemplo 6:** Se dibujan dos familias (ejemplos 4 y 5) con lo siguientes datos estructurales: (Dip Direction/Dip) 270/30 y 120/25. La primera familia tiene separaciones de 20 cm y la segunda de 10 cm. En la Figura [3.13,](#page-52-1) se muestran los bloques resultantes y se extraen del cubo característico siete bloques que representan la forma general el total de los bloques. En general los bloques creados para este ejemplo son prismas romboidales truncados en su máxima longitud por los bordes del volumen característico y la intersección de los planos. Sus otras dimensiones están controladas por la separación de los planos de las familia de discontinuidades.

<span id="page-52-1"></span>![](_page_52_Figure_5.jpeg)

Figura 3.13: Forma y disposición de los bloques para el Ejemplo 6.

**Ejemplo 7:** En este ejemplo se grafican diferentes familias que buscan ilustrar la obtención de formas especificas que dan como resultado disposiciones estructurales observadas en la realidad y que se habían ilustrado en la Sección [2.5.2.](#page-29-0)

Los bloques de la Figura [3.14a](#page-53-0), muestran formas prismáticas rectangulares generadas por tres familias de discontinuidades con intersecciones que tienden a la perpendicular. La máxima y mínima longitud de cada bloque está controlada por la máxima y mínima separación de cada una de las familias de discontinuidades. Los bloques de la Figura [3.14b](#page-53-0), presentan formas columnares generadas por cinco familias de discontinuidades, con diferentes rumbos pero con ángulos de buzamiento que tienden a la vertical. La máxima longitud de estas columnas está controlada por los planos horizontales del volumen característico.

Los bloques de la Figura [3.14c](#page-53-0), presentan formas cúbicas generadas por tres familias de discontinuidades con intersecciones que tienden a ser perpendiculares entre sí y con los planos de las tres familias separadas longitudes aproximadamente iguales. Las dimensiones de cada bloque están controladas por la separación promedio de las familias de discontinuidades. Finalmente, los bloques de la Figura [3.14d](#page-53-0), presentan formas poligonales irregulares con volúmenes muy variables. Tanto la forma y el volumen dependen de la interacción de intersecciones y separaciones de las diferentes familias de discontinuidades.

<span id="page-53-0"></span>![](_page_53_Figure_3.jpeg)

Figura 3.14: Ejemplo de diferentes disposiciones de bloques obtenida con el programa BVAP. (a) Bloques prismáticos rectangulares, (b) bloques columnares, (c) bloques cúbicos y (d) bloques poligonales.

#### <span id="page-54-0"></span>3.7. Definición del volumen característico

Para efectos de esta tesis, y con el objetivo de optimizar los resultados en el análisis de un volumen de roca con los programas desarrollados, se establece el denominado volumen característico. Este volumen hace referencia al volumen representado en un cubo con arista de dimensión l, en el cual se determina el RQD direccional y los volúmenes de los bloques teniendo en cuenta los diferentes planos de discontinuidades. En el volumen característico es donde se obtienen los valores de RQD y volumen de bloques que estadísticamente presentan los valores de error más pequeños, de igual forma, el valor promedio del volumen de los bloques no tiene variaciones representativas si se selecciona un volumen característico mas grande. Los errores son generados por la geometría e interacciones de los planos de las discontinuidades y las fronteras de estudio.

Tomando como referencia la separación entre discontinuidades definidas por [Bieniawski](#page-64-8) [\(1974\)](#page-64-8) en el RMR y el volumen aproximado obtenido por un cubo con aristas con las mismas separaciones, como se observa en la Tabla [2.2](#page-30-1) [\(Palmstrom & Stille](#page-64-1) [\(2010\)](#page-64-1)), para diferentes familias de discontinuidades, se establece el volumen característico de análisis como se muestra a continuación:

- Para bloques muy pequeños, el volumen característico está representado en un cubo con arista de 1 m. Las separaciones promedio de discontinuidades es de 0.035 m y el volumen de bloque promedio es de  $4.29 \times 10^{-5}$  m<sup>3</sup>. En este caso, el RQD es invariante tendiendo siempre a cero dada la pequeña separación de las discontinuidades.
- Para bloques pequeños el volumen característico es de 8 m<sup>3</sup>, representado en un cubo de 2 m de arista. Las separaciones promedio de discontinuidades es de 0.13 m y el volumen de bloque promedio es de  $2.19 \times 10^{-3}$  m<sup>3</sup>. En este caso, la variación del RQD es considerable dada la separación y geometría de las discontinuidades.
- Para bloques medios, el volumen característico es de 125 m<sup>3</sup>, representado por un cubo de 5 m de arista. Las separaciones promedio de discontinuidades es de 0.4 m y el volumen de bloque promedio es de 6.4 × 10<sup>−</sup><sup>2</sup> m<sup>3</sup> . En este caso, la variación del RQD es considerable dada la separación y geometría de las discontinuidades.
- Para bloques grandes, el volumen característico está representado en un cubo de 25 m de arista. Las separaciones promedio de discontinuidades es de 1.3 m y volumen de bloque promedio es de 2.19 m<sup>3</sup>. En este caso la variación del RQD es pequeña tendiendo a 100 % dada la gran separación de las discontinuidades.
- Para roca masiva, el volumen característico esta representado en un cubo de 25 m de arista. Las separaciones promedio de discontinuidades es de 2.15 m y el volumen de bloque promedio es de 10 m<sup>3</sup>. En este caso la variación del RQD es nula tendiendo al 100 % dada la gran separación de las discontinuidades.

### <span id="page-55-0"></span>3.8. Determinación de discontinuidades por metro lineal y metro cúbico.

Como se observó en lo definido en el conteo volumétrico de juntas  $(Jv)$  o frecuencia de discontinuidades y la densidad ponderada de juntas  $(wJd)$ , con los códigos desarrollados para esta tesis, se determinan directamente el número de juntas por metro lineal y por metro cubico. En el caso de las discontinuidades por metro lineal, se toma cada una de las perforaciones virtuales y se cuenta el número de intersecciones con los planos (Figura [3.15a](#page-55-1)). Para la determinación de las discontinuidades por metro cúbico, con los códigos se estima el número de planos que están inscritos en el interior del volumen característico seleccionado (Figura [3.15b](#page-55-1)). Este procedimiento se ilustra en el ejemplo 8.

Ejemplo 8: Se dibujan dos familias con lo siguientes datos estructurales (Dip Direction/Dip): 270/30 y 120/25. La primera familia tiene separaciones de 20 cm y la segunda de 10 cm (datos de los Ejemplos 4 y 5).

En la Figura [3.15a](#page-55-1), se ejemplica la intersección de los diversos planos con una de las perforaciones virtuales; en este caso se presentan 13 intersecciones en una perforación de 1.36 m. Por lo tanto, para esta perforación se obtienen 9.5 discontinuidades por metro lineal. El número de discontinuidades por metro lineal se determina a partir del promedio de intersecciones para el total de las perforaciones virtuales multidireccionales; para las 64 perforaciones se obtiene un promedio de 9.3 discontinuidades por metro lineal con una desviación estándar de 3.16.

Para este ejemplo, se toma un cubo característico de 1 m<sup>3</sup> (Figura [3.15b](#page-55-1)), obteniendo un total de 21 discontinuidades por m<sup>3</sup> .

<span id="page-55-1"></span>![](_page_55_Figure_6.jpeg)

Figura 3.15: Número de discontinuidades. (a) Discontinuidades por metro lineal y (b) discontinuidades por metro cúbico.

## <span id="page-56-0"></span>Capítulo 4

## Análisis de Resultados

De igual forma que se presentaron los resultados, el análisis se realiza a partir de la información obtenida en una dirección, dos direcciones (plano) y multidireccionales (volumétrico). Con el fin de visualizar e interpretar de mejor forma las variaciones del RQD, los resultados se obtuvieron a partir de las familias de discontinuidades de los Ejemplos 4, 5 y 6. En las siguientes, secciones se observan los resultados para cada uno de los casos.

#### <span id="page-56-1"></span>4.1. Análisis datos en una dirección

Para cada uno de los casos mostrados en el capitulo anterior, para las líneas que representan las perforaciones virtuales en diferentes direcciones, se tienen 48 bidireccionales y 68 multidireccionales, dando un total 116 perforaciones individuales con las que se mapea el RQD en el volumen característico.

Si se analizan los resultados para cada perforación individualmente, se obtienen grandes variaciones; seleccionar una perforación del total de las 116 representadas es, en pocas palabras, lo que se hace en la practica. Se determina el RQD de un volumen o unidad de roca a partir de los datos obtenidos de un tramo de perforación o de una línea arbitraria en la cara expuesta de la roca. Como se observa en los resultados obtenidos para el RQD en el cubo de la Figura [3.10](#page-50-1) y la esfera de la Figura [3.12,](#page-51-1) este es altamente dependiente de las disposición estructural de las discontinuidades y de la posición de la perforación con relación a estos planos.

La información para una perforación virtual en particular es únicamente útil en el momento de querer comparar los resultados obtenidos con la información extraída en campo. Se recalca nuevamente que esta información es sesgada y puntual, por lo que no representa la realidad del bloque de roca estudiado.

#### <span id="page-56-2"></span>4.2. Análisis de datos bidireccional

Con los datos introducidos al programa para el Ejemplo 4, se obtuvo esquemáticamente el cubo RQD de la Figura [3.10;](#page-50-1) para cada dirección se mapeó la variación con 16 perforaciones

virtuales por cara y los datos se grafican como se observa en la Figura [4.1.](#page-57-0)

Para el caso de las perforaciones Este-Oeste, el RQD varia de 70 % a 100 %, con 2 datos entre 70−80 %, 6 datos entre 80−90 % y 8 datos entre 90−100 %. El promedio de los datos es de 90 %, con desviación de 7 % (Figura [4.1a](#page-57-0)). Para las perforaciones Norte-Sur, el RQD varia de 90 % a 100 %, con el total de los datos entre este rango. El promedio de los datos es de 98 %, con desviación de 3 % (Figura [4.1b](#page-57-0)). Se resalta que el máximo valor posible es de 100 %, por lo que los valores mayores son netamente resultados del análisis estadístico y no se deben de tener en cuenta. Asimismo, para las perforaciones Verticales el RQD varia de 40 % a 80 %, con 7 datos entre 40 − 50 %, 2 datos entre 50 − 60 %, 3 datos entre 60 − 70 % y 4 datos entre 70 − 80 %. El promedio de los datos es de 57 %, con desviación de 13 % (Figura [4.1c](#page-57-0)).

<span id="page-57-0"></span>![](_page_57_Figure_3.jpeg)

Figura 4.1: Resultados para el RQD Bidireccional con los datos obtenidos para las perforaciones E-O, N-S y Verticales.

Por otro lado, si se agrupan y analizan los datos de las tres direcciones, se obtiene la

distribución de la Figura [4.1d](#page-57-0). En este caso el conjunto de datos tiene un promedio de 82 %, con desviación de 20 %.

Este primer resultado obtenido muestra una aproximación más acertada del comportamiento del indice de fracturamiento, por lo que se puede tomar el valor promedio de 82 %, en la caracterización del volumen de roca estudiado. En la mayoría de los análisis se acostumbra a tomar un rango de valores para evaluar la condición más y menos favorable, por esta razón se toma la variación de 20 %, y cualquier análisis que dependa del RQD se pueden realizar en el rango de 62 a 100 %.

#### <span id="page-58-0"></span>4.3. Análisis datos volumétrico

En este caso, se toman los datos introducidos al programa para el Ejemplo 5, con los que se obtuvo esquemáticamente la esfera RQD de la Figura [3.12,](#page-51-1) mapeando multidireccionalmente la variación con 64 perforaciones virtuales. Los datos obtenidos se grafican como se observa en la Figura [4.2.](#page-58-1)

<span id="page-58-1"></span>Los datos varían de 40 % a 100 %, con 1 dato entre 40 − 50 %, 2 datos entre 50 − 60 %, 5 datos entre 60 − 70 %, 12 datos entre 70 − 80 %, 15 datos entre 80 − 90 % y 29 datos entre 90 − 100 %. El promedio de los datos es de 85 %, y la desviación es de 13 % (Figura [4.2\)](#page-58-1). De la misma forma, el máximo valor posible es de 100 %, por lo que los valores mayores son netamente resultados del análisis estadístico y no se deben de tener en cuenta.

![](_page_58_Figure_6.jpeg)

Figura 4.2: Resultados para el RQD Multidireccional.

Si se sigue la misma idea desarrollada para el caso bidireccional, se puede tomar como valor de RQD para el volumen de roca estudiado el promedio de 85 % y tomando la desviación de 13 %, los análisis que dependen del RQD se pueden realizar con la condición mas y menos

45

favorable de 98 % y 72 %, respectivamente.

Al comparar los resultados obtenidos para el caso bidireccional y multidireccional, se observa que para los dos caso los valores de RQD varian de 40 % a 100 %, con un promedio de 82 % (bidireccional) y 85 % (multidireccional). Finalmente, la desviación para el caso plano fue mayor que para el caso volumétrico, pero conservan cierta similitud con relación a los intervalos considerados como más y menos desfavorable.

#### <span id="page-59-0"></span>4.4. Análisis del volumen de bloques

Adicionalmente, a los resultados visuales obtenidos para el Ejemplo 6 (Figura [3.13\)](#page-52-1), en donde cada uno de los bloques se puede manipular para observar en 3D la forma de los bloques. Parte de la rutina del código BVAP, almacena en un listado los valores de los volúmenes de cada uno de los bloques.

Los cálculos con los datos de los volúmenes es variable y depende de las necesidades del procesamiento. En este caso, se obtiene la distribución de los volumen de los bloques como se observa en la Figura [4.3.](#page-59-1) En el grafico se toman nueve intervalos de volumen en decímetros cúbicos y se obtiene el número de bloques que tienen este volumen; se observa una concentración del número de bloques en los intervalos de 0 − 3 y 24 − 27 dm<sup>3</sup> , indicando que son los tamaños de bloques que predominan en el volumen característico. El número de bloques de los demás volúmenes varia entre 1 y 7.

<span id="page-59-1"></span>![](_page_59_Figure_6.jpeg)

Figura 4.3: Distribución del volumen de bloques y su correlación con el volumen característico.

Siguiendo la tendencia de la linea naranja de la Figura [4.3,](#page-59-1) y tomando los intervalos de izquierda a derecha, se tienen los siguientes porcentajes con relación al volumen característico  $(1\ m^3)$ : 1.17%, 2.96%, 4.91%, 1.10%, 5.56%, 8.31%, 7.47%, 7.05% y 61.44%. Teniendo en cuanta la sumatoria total del volumen que representan los bloques para cada intervalo, para el caso de 0 − 3 dm<sup>3</sup>, a pesar de tener un gran número de bloques estos representan prácticamente el 1 % del volumen total de la muestra. Por otro lado, para el intervalo de 24 − 27  $\rm{dm^3},$  el volumen total de sus bloques representa aproximadamente el 62 %, del volumen total.

El porcentaje de volumen de la mayoría de los intervalos (excepto el último), no supera el 9 % y al sumarlos se obtiene que representan el 38 % del volumen total; valor no despreciable viéndolo en conjunto. Estos volúmenes son producto de las interacciones con las fronteras del cubo característico y que representarían en la vida real las interacciones de los limites de las excavaciones con los bloques como se observa en los diversos fragmentos de la Figura [3.13.](#page-52-1)

#### <span id="page-60-0"></span>4.5. Observaciones finales

Al analizar los resultados en conjunto obtenidos en esta tesis, se observa que estos son dependientes y complementarios entre sí. El factor que gobierna el índice de fracturamiento es la disposición geométrica de los planos con el rumbo, buzamiento y separación entre planos. Las intersecciones entre los diferentes planos conguran las formas de bloques y la orientación de sus dimensiones.

De los resultados de los ejemplos 4, 5 y 6, se tiene que los bloques generados por las familias de discontinuidades tienen formas de prismas romboidales, orientados con su máxima longitud en dirección Norte-Sur, por lo que se deduce que:

- El RQD mayor a 90 % en el cubo en la dirección N-S está directamente relacionado a la longitud mayor de los prismas.
- El RQD en la dirección E-W del cubo se relaciona directamente a la segunda máxima longitud de los prismas.
- El RQD bajo en la dirección vertical en el cubo se relaciona a la mínima longitud de los prismas.
- El RQD alto en el cubo en la dirección N-S se obtiene a partir de un número menor de secciones (bloques más grandes), que el RQD alto en la dirección E-W (bloques más pequeños).
- El RQD en la esfera disminuye con relación a la inclinación de las perforaciones. A mayor inclinación, menor RQD, consistente con lo obtenido para el cubo 2D.

De lo anterior, se deduce que para analizar un volumen de roca primero se debe de entender la disposición geométrica de sus bloques, comprendiendo su forma y orientación. Como se observa en el Ejemplo 7, las geometrías de los bloques condicionan en qué dirección se tendrán mayores o menores valores de RQD. Igualmente, dependiendo de la separación promedio de las familias de discontinuidades, se debe seleccionar el cubo característico sobre el cual se realizarán los análisis, esto a fin de obtener resultados con el menor sesgo y error posible.

Asimismo, como se observó para la determinación del RQD, la obtención del conteo volumétrico de juntas es altamente dependiente de la dirección de la perforación sobre la cual se realicen las mediciones. Por lo tanto, estos parámetros se deben de obtener por medio de análisis estadísticos direccionales.

## <span id="page-62-0"></span>Capítulo 5

## Conclusiones

A partir de los análisis descritos en el presente trabajo, se obtuvieron las siguientes conclusiones:

- Con lo descrito respecto a el factor de escala, se evidenció que es importante realizar las caracterizaciones del macizo rocoso teniendo en cuenta el tamaño de la intervención para denir el entorno de estudio.
- La orientación de los planos es el único parámetro geométrico de caracterización de discontinuidades que no es aparente y que no depende de la orientación del plano en el que se están midiendo los diferentes parámetros.
- La continuidad o persistencia es un parámetro altamente dependiente del tamaño del afloramiento y solo se puede determinar en la cara del afloramiento, por lo cual hacia el interior del macizo rocoso es indeterminado.
- La separación de las discontinuidades es variable y aparente a la orientación del afloramiento. Sin embargo, pero a diferencia de la persistencia, se puede determinar la separación real a partir de relaciones geométricas.
- Las diferentes metodologías utilizadas en la actualidad para determinar el índice de fracturamiento están sesgadas y únicamente representan las características puntuales de un volumen de roca.
- En la práctica, se utilizan parámetros aparentes sobre perforaciones o fotografías para determinar el índice de fracturamiento, por lo cual se deben realizar correcciones para determinar los parámetros reales respetando las particularidades o limitaciones definidas para cada método.
- Simultáneamente a la determinación del índice de fracturamiento, se debe calcular el volumen de los bloques ya que estos dos parámetros dan una mejor idea del estado del macizo rocoso.
- El índice de fracturamiento es uno de los principales factores de calicación y determinación de la calidad de los macizos rocosos en las clasificaciones geomecánicas, por

ende, es importante revaluar y desarrollar nuevas metodologías como la de este trabajo con el fin de obtener parametros más aproximados a la realidad de la roca.

- Para determinar un índice de fracturamiento real es importante denir la separación real (perpendicular a los planos), como se evidenció se debe de tener en cuenta el ángulo de la perforación con relación a la disposición de los planos. Esto se cumple igualmente para el caso del plano definido para un afloramiento, talud o frente de excavación, en donde se debe determinar su ángulo de intersección con los diferentes planos de las familias de discontinuidades.
- Determinar de forma correcta, con análisis estadísticos, el número de familias de discontinuidades y sus respectivas orientaciones, es importante para realizar los cálculos con los códigos desarrollados para este trabajo.
- Definir perforaciones virtuales es una herramienta útil y complementaria a los datos obtenidos a partir de las mediciones en perforaciones o afloramientos. Por lo tanto, lo desarrollado en este trabajo no se debe utilizar para reemplazar el levantamiento de datos en campo.
- Mapear volumetricamente el índice de fracturamiento con los códigos desarrollados en este trabajo permite caracterizar un macizo en un intervalo con valores más o menos favorables.
- Determinar el índice de fracturamiento en un intervalo cumple con las recomendaciones de los diferentes autores de las clasificaciones geomecánicas.
- Los resultados obtenidos del análisis bidireccional y multidireccional son congruentes y complementarios para definir el intervalo de variación.
- Definir el volumen y la forma de los bloques modelados por las intersecciones de las familias de discontinuidades, junto al índice de fracturamiento, es importante para predecir comportamientos preferenciales y direccionales en el momento de las excavaciones.

Finalmente, este trabajo es el inicio de diferentes proyectos de investigación en los que se pretende revaluar, desde las bases de la mecánica de rocas, los procedimientos y metodologías utilizados, con el fin de optimizar el entendimiento del comportamiento de un macizo rocoso ante las intervenciones humanas o perturbaciones naturales en un corte de un talud o una excavación subterránea.

## Bibliografía

- <span id="page-64-9"></span>Barton, N., Lien, R., & Lunde, J. (1974). Engineering classification of rock masses for the design of tunnel support. Rock mechanics,  $6(4)$ , 189–236.
- <span id="page-64-8"></span>Bieniawski, Z. (1974). Geomechanics classification of rock masses and its application in tunneling. In Proc. 3rd Int. Congress on Rock Mechanics (pp.  $II-A$ ).
- <span id="page-64-7"></span>Deere, D. U. & Miller, R. (1966). *Engineering classification and index properties for intact* rock. Technical report, Illinois Univ At Urbana Dept Of Civil Engineering.
- <span id="page-64-4"></span>Ding, Q., Wang, F., Chen, J., Wang, M., & Zhang, X. (2022). Research on generalized rqd of rock mass based on 3d slope model established by digital close-range photogrammetry. Remote Sensing, 14(9), 2275.
- <span id="page-64-0"></span>Hoek, E. & Brown, E. (2019). The hoek-brown failure criterion and gsi-2018 edition. Journal of Rock Mechanics and Geotechnical Engineering,  $11(3)$ ,  $445-463$ .
- <span id="page-64-5"></span>Hoek, E., Carranza-Torres, C., Corkum, B., et al. (2002). Hoek-brown failure criterion-2002 edition. Proceedings of NARMS-Tac,  $1(1)$ ,  $267-273$ .
- <span id="page-64-3"></span>Ni, W., Li, L., & Zhao, L. (2021). Rqd calculation method based on 3d rock discontinuity network simulation in the dam foundation of baihetan hydropower station. In IOP Conference Series: Earth and Environmental Science, volume 861 (pp. 022002).: IOP Publishing.
- <span id="page-64-6"></span>Palmstrom, A. (1996). Characterizing rock masses by the rmi for use in practical rock engineering: Part 1: The development of the rock mass index (rmi). Tunnelling and underground space technology,  $11(2)$ ,  $175-188$ .
- <span id="page-64-2"></span>Palmstrom, A. (2005). Measurements of and correlations between block size and rock quality designation (rqd). Tunnelling and Underground Space Technology,  $20(4)$ ,  $362-377$ .
- <span id="page-64-1"></span>Palmstrom, A. & Stille, H. (2010). Rock engineering.
- <span id="page-64-10"></span>Regan, D. (2009). Structural geology: an introduction to geometrical tecniques. Cambridge University Press.
- <span id="page-64-11"></span>Sánchez, L. K., Emery, X., & Séguret, S. A. (2021). Geostatistical modeling of rock quality designation (rqd) and geotechnical zoning accounting for directional dependence and scale effect. Engineering Geology, 293, 106338.
- <span id="page-65-1"></span>Sánchez, F. (1997). Modelo Anisótropo Microestructural con Reblandecimiento para Rocas. Escuela Tecnica Superior de Ingenieria de Caminos Canales y Puertos de Barcelona.
- <span id="page-65-3"></span>Sánchez, F. (2016). Ingenieria de Túneles, Métodos numéricos para el análisis de excavaciones subterráneas. inédito.
- <span id="page-65-0"></span>Wittke, W. (2014). Rock mechanics based on an anisotropic jointed rock model (AJRM). John Wiley & Sons.
- <span id="page-65-2"></span>Zheng, J., Yang, X., Lü, Q., Zhao, Y., Deng, J., & Ding, Z. (2018). A new perspective for the directivity of rock quality designation (rqd) and an anisotropy index of jointing degree for rock masses. Engineering Geology, 240, 81–94.